### **Statistics in X-ray Data Analysis**

Aneta Siemiginowska Harvard-Smithsonian Center for Astrophysics 1

# **OUTLINE**

- Introduction and general consideration
	- Motivation: why do we need statistics?
	- Probabilities/Distributions
	- Frequentist vs. Bayes
- Statistics in X-ray Analysis use Sherpa CIAO
	- Poisson Likelihood
	- Parameter Estimation
	- Statistical Issues
	- Hypothesis Testing
- References and Summary

## **Why do we need Statistics?** 3

• How do we take decisions in Science?

Tools: instruments, data collections, reduction, classifications – tools and techniques

Decisions: is this hypothesis correct? Why not? Are these data consistent with other data? Do we get an answer to our question? Do we need more data?

• Comparison to decide:

– Describe properties of an object or sample:

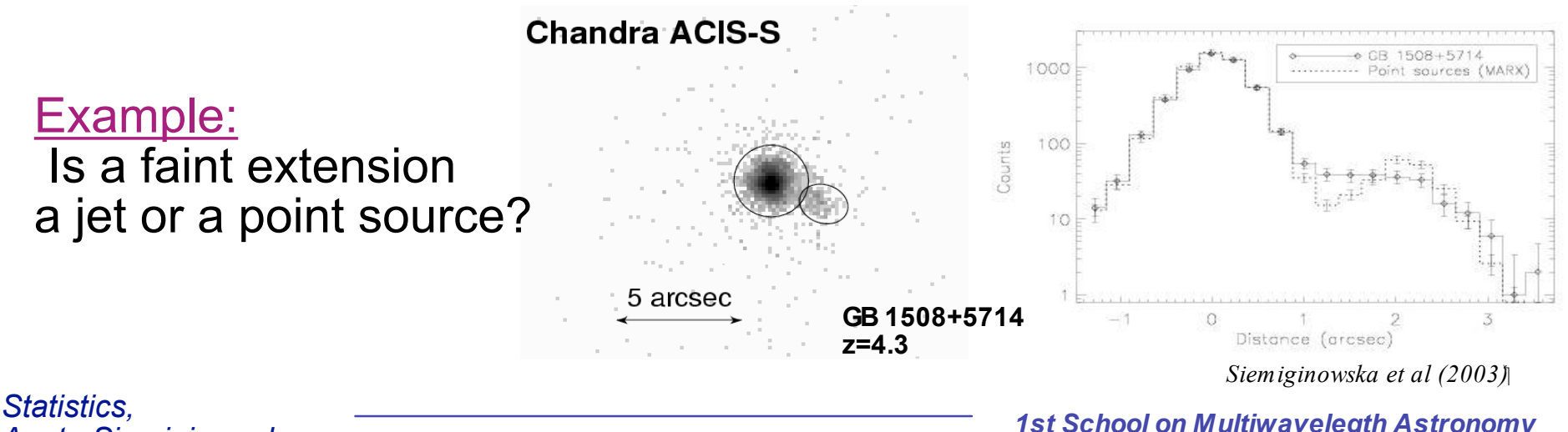

*Aneta Siemiginowska*

# **Stages in Astronomy Experiments**<sup>4</sup>

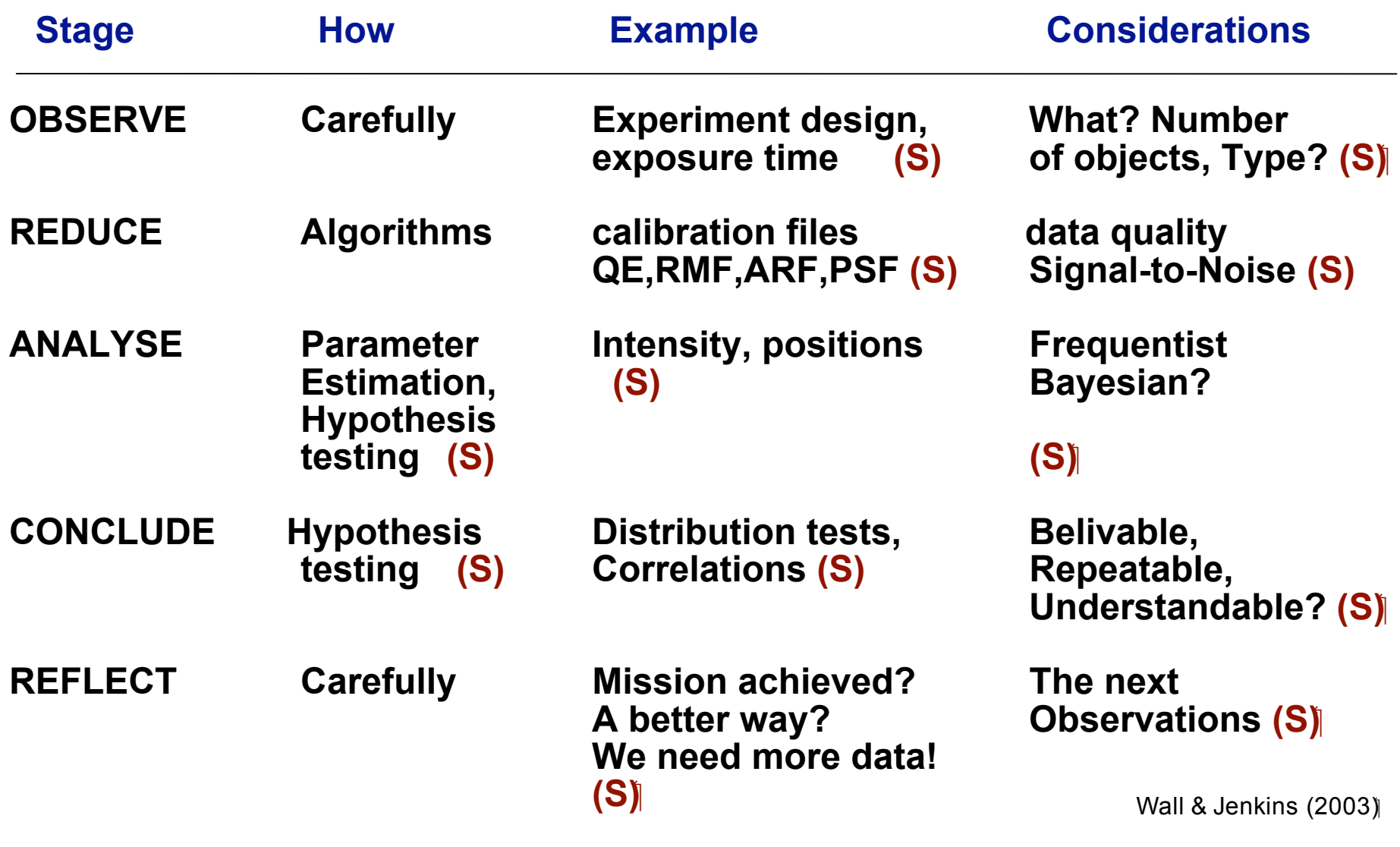

*Statistics, Aneta Siemiginowska*

### **Statistic** is a quantity that summarizes data

Statistics are combinations of data that do not depend on unknown parameters: Mean, averages from multiple experiments etc.

### **=> Astronomers cannot avoid Statistics**

### **Definitions**

- *Random variable:* a variable which can take on different numerical values, corresponding to different experimental outcomes.
	- $-$  Example: binned data  $D_i$ , which can have different values even when an experiment is repeated exactly.
- *Statistic:* a function of random variables.
	- $-$  Example: data  $D_i$ , or a population mean

 $(\mu = \left[ \sum_{i=1}^{N} D_i \right] / N)$ 

• *Probability sampling distribution:* the normalized distribution from which a statistic is sampled. Such a distribution is commonly denoted *p*(*X* |*Y* ), "the probability of outcome X given condition(s) *Y*, " or sometimes just *p* (*X* ). Note that in the special case of the Gaussian (or normal) distribution, *p* (*X* ) may be written as *N*(*µ*,σ2), where *µ* is the Gaussian mean, and  $\sigma^2$  is its variance.

# **Probability Distributions**

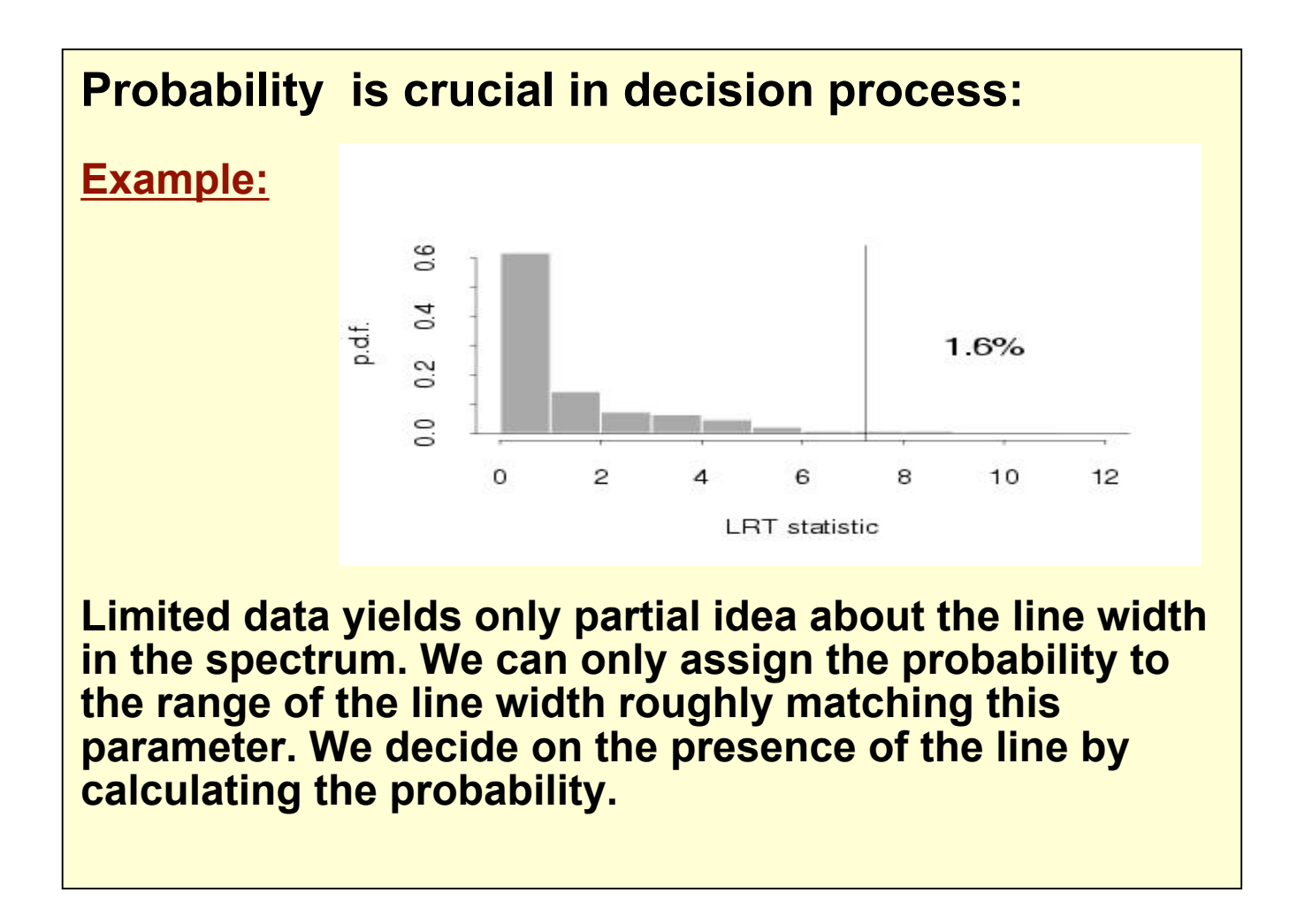

### **The Poisson Distribution**

*Collecting X-ray data => Counting individual photons => Sampling from Poisson distribution*

The discrete Poisson distribution:  $prob(D_i) =$   $p(D_i | M_i) = \frac{M_i}{D_i!}$ probability of finding *Di* events (*counts*) in bin *i* (*energy rage*) of dataset *D* (*spectrum*) in a given length of time (exposure time), if the events occur independently at a constant rate *Mi (source intensity). i i D i*  $a^{-M}$  $i \mid I^{VI}$  *i i M*  $p(D_i|M_i) = \frac{M_i}{n}e^{i\theta}$ *D*  $=\frac{\partial u_i}{\partial u_i}e^{-}$ 

Things to remember:

• Mean 
$$
\mu = E[D_i] = M_i
$$

- Variance: **V [***Di* **] =** *Mi*
- **cov[** $D_{i_1}$ **,**  $D_{i_2}$ **] = 0 => independent**
- the sum of *n* Poisson-distributed variables is itself Poisson-distributed with variance:

$$
\sum_{i=1}^n M_i
$$

 $M_i = 2$ Poisson Distribution  $0.2$  $M<sub>1</sub> = 5$  $M_i = 10$  $0.1$  $Prob(M_i)$ :  $\Omega$ 5  $10$ 15 20 Source Intensity (M.)

As  $M_i$  =>  $\propto$  Poisson distribution converges to Gaussian distribution  $N(\mu = M_i; \sigma^2 = M_i)$ 

> *1st School on Multiwavelegth Astronomy Paris, July, 2009*

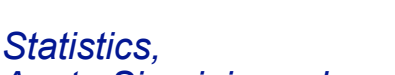

*Aneta Siemiginowska*

#### 9 **Poisson vs. Gaussian Distributions – Low Number of Counts**

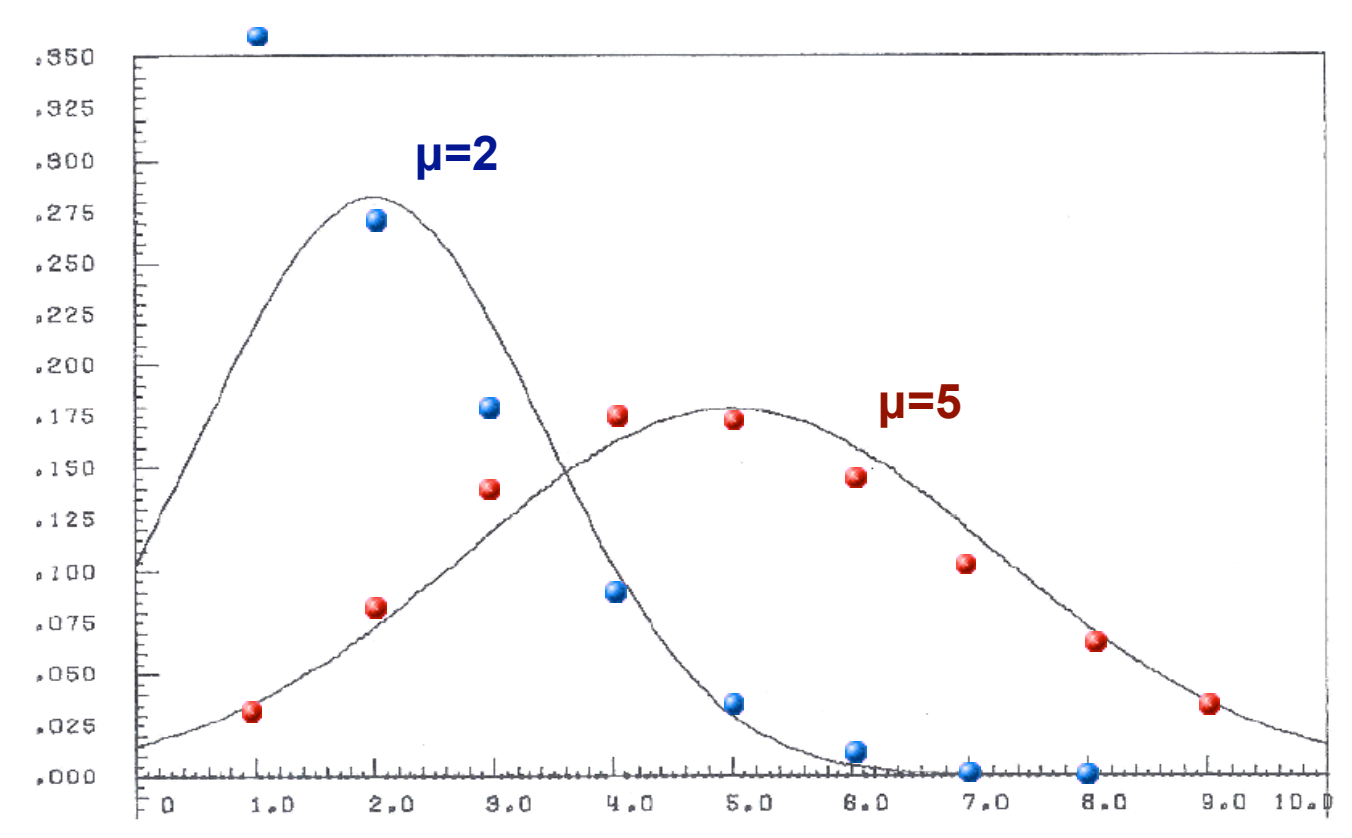

Comparison of Poisson distributions (dotted) of mean *µ* = 2 and 5 with normal distributions of the same mean and variance (Eadie *et al.* 1971, p. 50).

*Statistics, Aneta Siemiginowska*

#### **Poisson vs. Gaussian Distributions**

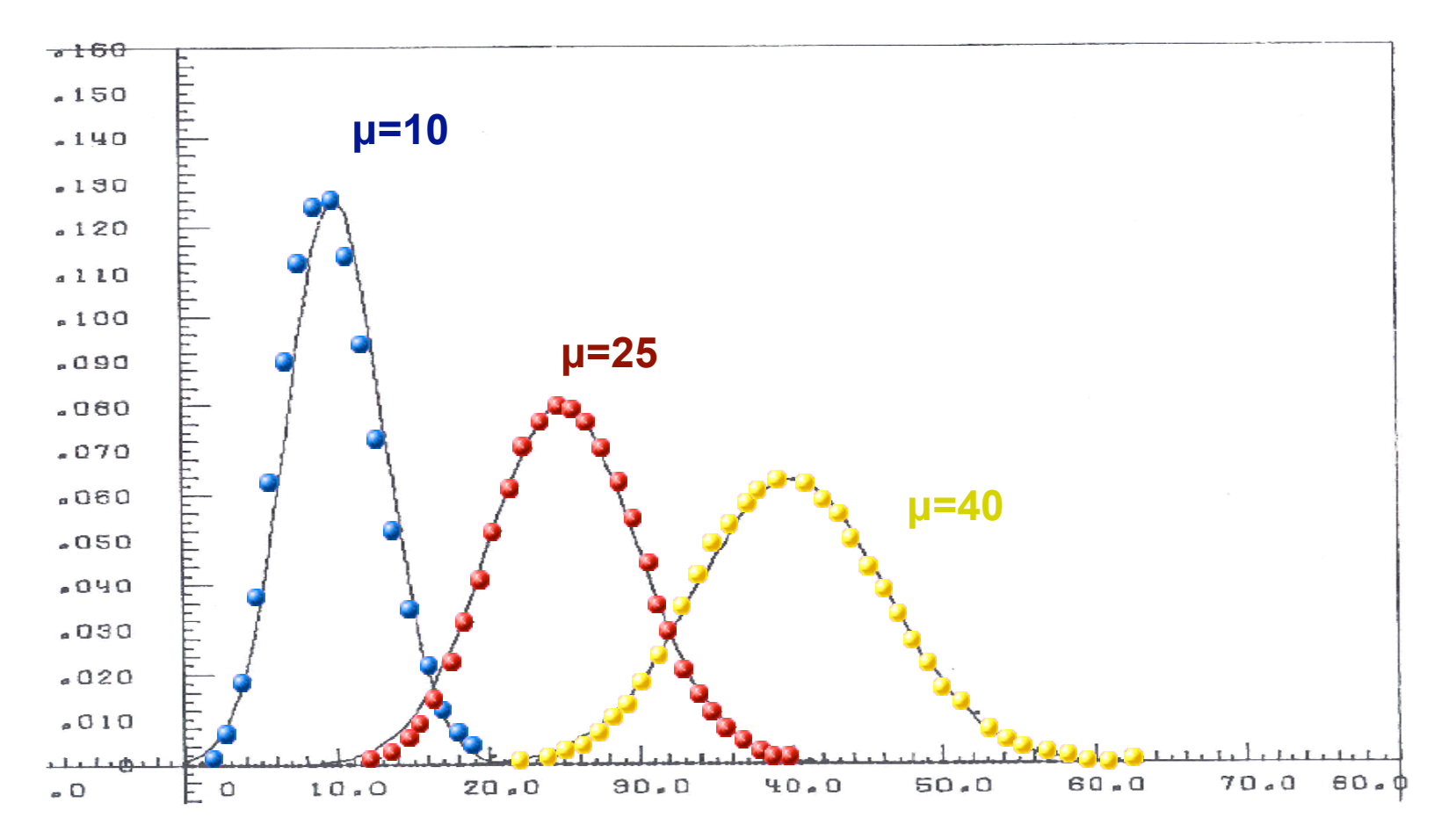

Comparison of Poisson distributions (dotted) of mean *µ* = 10, 25 and 40 with normal distributions of the same mean and variance (Eadie *et al.* 1971, p. 50).

*Statistics, Aneta Siemiginowska*

### <sup>11</sup> **Gaussian Distribution**

For large *µ*->∞ Poisson (and the Binomial, large T) distributions converge to Gaussian (normal) distributions.

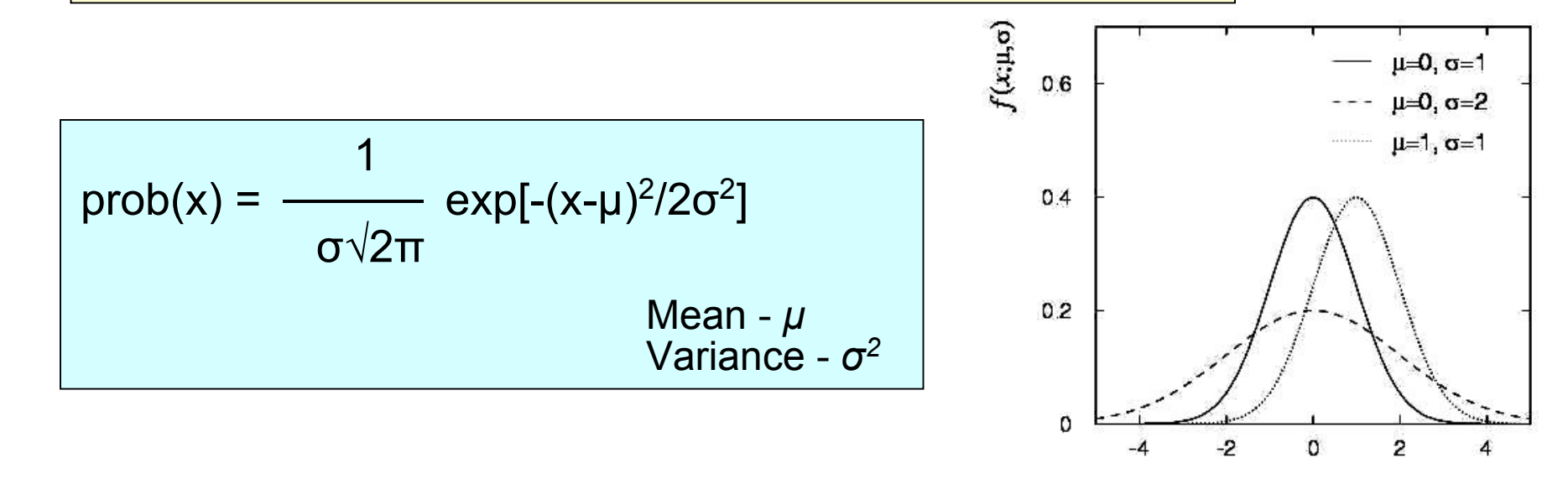

*Note: Importance of the Tails!*

<sup>±</sup>*2σ* range covers *95.45%* of the area, so *2σ* result has less than *5%* chance of occurring by chance, but because of the error estimates this is not the acceptable result. Usually *3σ* or *10σ* have to be quoted and the convergence to Gaussian is faster in the center than in the tails!

> *1st School on Multiwavelegth Astronomy Paris, July, 2009*

X

*Statistics, Aneta Siemiginowska*

### <sup>12</sup> **Central Limit Theorem**

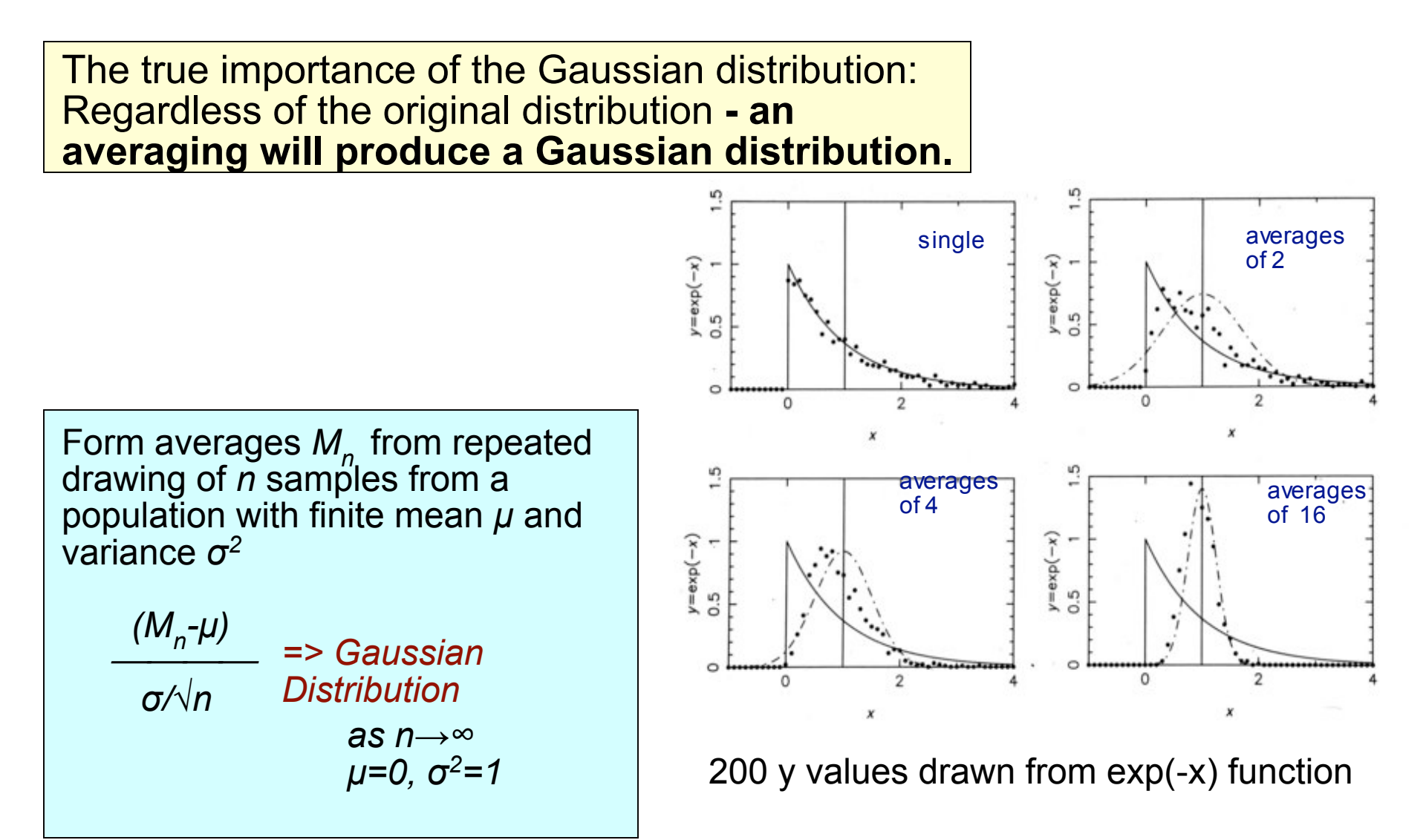

*1st School on Multiwavelegth Astronomy Paris, July, 2009*

*Statistics, Aneta Siemiginowska*

### **Bayesian vs. Classical** 13

#### **Example:**

**D = 8.5∓0.1 Mpc**

Does not describe probability that a true value is between 8.4 and 8.6.

We **assume** that a Gaussian distribution applies and knowing the distribution of errors we can make probabilistic statements.

#### **Classical Approach:**

Assuming the true distance  $D_0$  then *D* is normally distributed around  $D_0$  with a standard deviation of 0.1. Repeating measurement will yield many estimates of distance *D* which all scatter around true  $D_{\alpha}$ 

*Assume the thing (distance) we want to know and tell us how the data will behave.*

#### **Bayesian Approach:**

Deduce directly the probability distribution of  $\overline{D}_o$  from the data. *Assumes the data and tell us the thing we want to know. No repetition of experiment.*

*Statistics, Aneta Siemiginowska*

## X-ray Analysis

### **Main Steps in Analysis**

- Data:
	- Write proposal, win and obtain new data
- Models:
	- model library that can describe the physical process in the source
	- typical functional forms or tables, derived more complex models plasma emission models etc.
	- parameterized approach models have parameters
- Optimization Methods:
	- to apply model to the data and adjust model parameters
	- obtain the model description of your data
	- constrain model parameters etc. search of the parameter space
- Statistics:
	- a measure of the model deviations from the data

### What do we do in X-rays? 16

#### **Example:**

I've observed my source, reduce the data and finally got my X-ray spectrum – what do I do now? How can I find out what does the spectrum tell me about the physics of my source?

Run **XSPEC** or *Sherpa***!** But what do those programs really do?

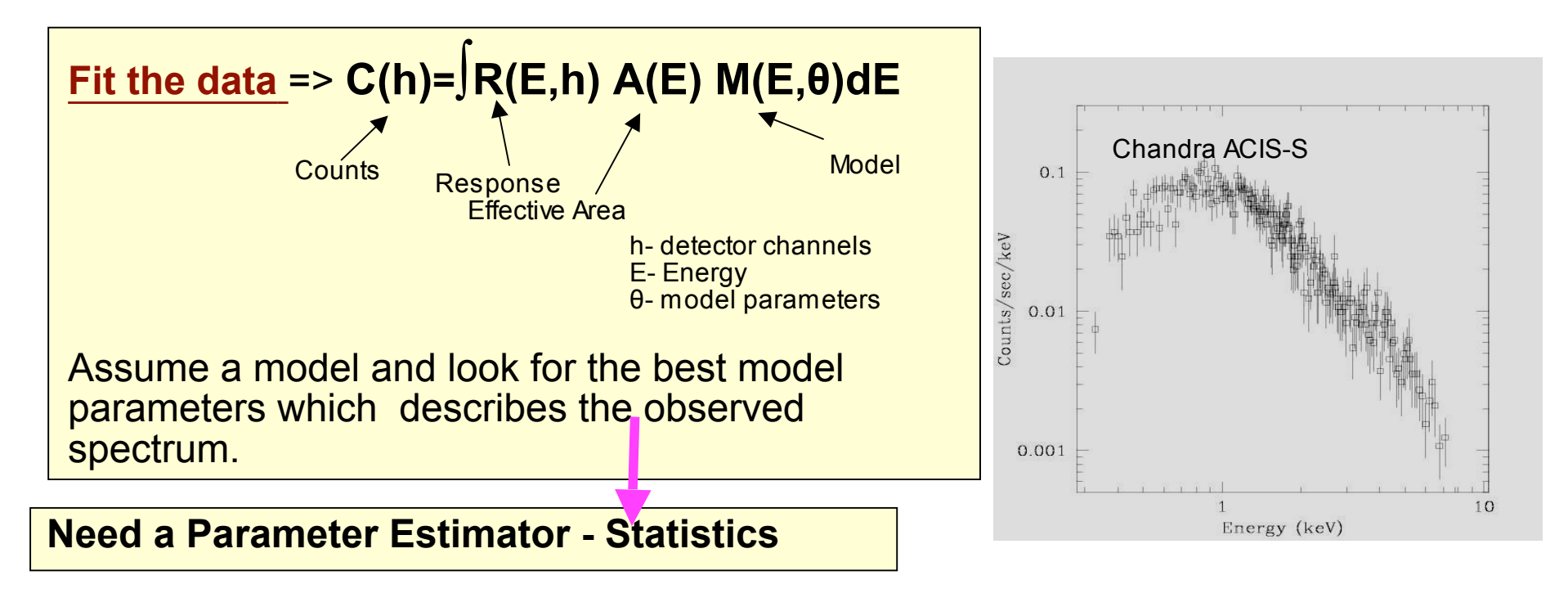

*Statistics, Aneta Siemiginowska*

### Modeling: Models

• Parameterized models:  $f(E, \Theta_i)$  or  $f(x_i, \Theta_i)$ 

absorption -  $N_H$ 

photon index of a power law function -  $\Gamma$ 

blackbody temperature kT

• Composite models:

combined individual models in the library into a model that describes the observation

> set\_model("xsphabs.abs1\*powlaw1d.p1") set\_model("const2d.c0+gauss2d.g2")

• Source models, Background models:

set\_source(2,"bbody.bb+powlaw1d.pl+gauss1d.line1+gauss1d.line2") set\_bkg\_model(2,"const1d.bkg2")

### Modeling: Model Library 18

• Model Library in Sherpa includes standard XSPEC models and other 1D and 2D functions

sherpa-11> **list\_models()** ['atten', 'bbody', 'bbodyfreq', 'beta1d', 'beta2d', 'box1d',…

• User Models:

– Python or Slang Functions load user model, add user pars

*Statistics, Aneta Siemiginowska* – Python and Slang interface to C/C++ or Fortran code/functions

#### **Example Function** myline: def myline(pars, x): return pars[0]  $* x + pars$ [1]

In sherpa: from myline import \*

load data(1, "foo.dat") load user model(myline, "myl") add\_user\_pars("myl", ["m","b"]) set\_model(myl) myl.m=30 myl.b=20

### Modeling: Parameters

sherpa-21> **set\_model(xsphabs.abs1\*xszphabs.zabs1\*powlaw1d.p1)**

sherpa-22 $>$  abs1.nH =  $0.041$ sherpa-23> freeze(abs1.nH) sherpa-24> zabs1.redshift=0.312

#### sherpa-25> **show\_model()**

Model: 1

apply  $rm(fapply art((106080.244442 * ((xsphabs.abs1 * xszphabs.zabs1)*powlaw1d.p1))))$ 

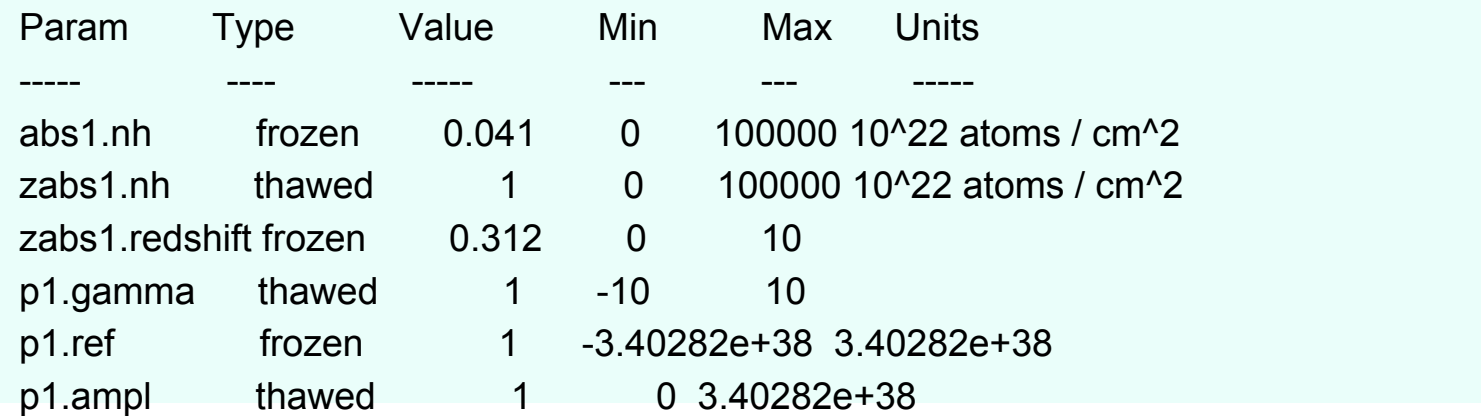

### <sup>20</sup> Parameter Estimators**:** Statistics

### **Requirements on Statistics:**

• **Unbiased**

**- converge to true value with repeated measurements**

• **Robust**

**– less affected by outliers**

• **Consistent**

**– true value for a large sample size (Example: rms and Gaussian (distribution**

• **Closeness**

**- smallest variations from the truth**

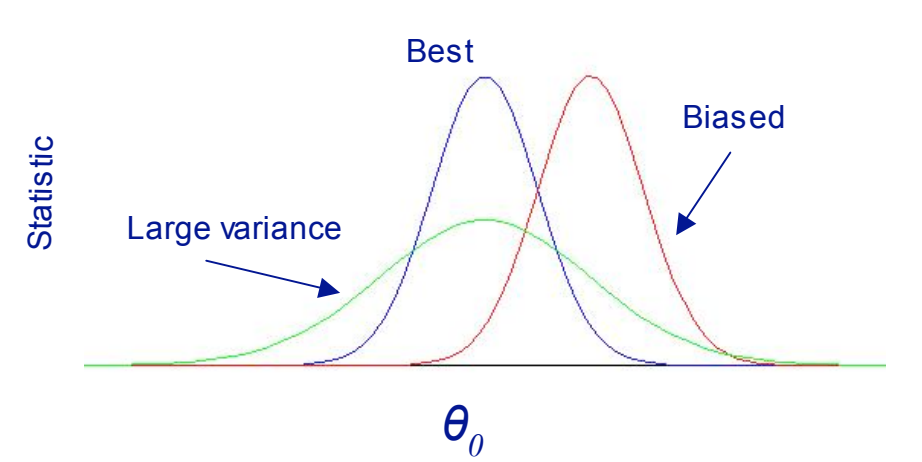

### Maximum Likelihood: Assessing the Quality of Fit

One can use the Poisson distribution to assess the probability of sampling data *D<sub>i</sub>* given a predicted (convolved) model amplitude M<sub>i</sub>. Thus to assess the quality of a fit, it is natural to maximize the product of Poisson probabilities in each data bin, *i.e*., to maximize the Poisson likelihood:

$$
L = \prod_{i}^{N} L_{i} = \prod_{i}^{N} \frac{M_{i}^{D_{i}}}{D_{i}!} \exp(-M_{i}) = \prod_{i}^{N} p(D_{i} | M_{i})
$$

In practice, what is often maximized is the log-likelihood,

*L* = logℒ. A well-known statistic in X-ray astronomy which is related to *L* is the so-called "Cash statistic":

$$
C = 2\sum_{i}^{N} [M_i - D_i \log M_i] \propto -2L,
$$

*Statistics, Aneta Siemiginowska*

### Likelihood Function

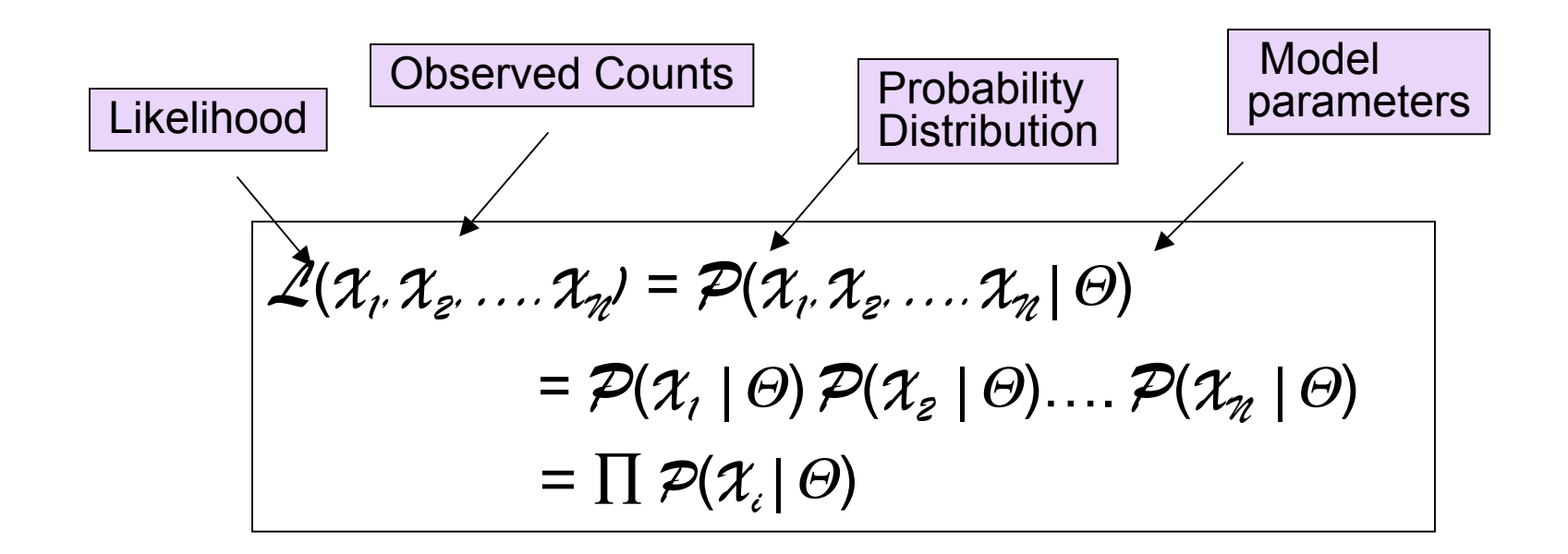

*P* - Poisson Probability Distribution for X-ray data  $\mathcal{X}_{\gamma}$ *….* $\mathcal{X}_{\gamma}$  - X-ray data - independent  $\Theta$  - model parameters

*Statistics, Aneta Siemiginowska*

# Likelihood Function: X-rays Example

• X-ray spectra modeled by a power law function:

f(E)=  $A^*$  E<sup>- $\Gamma$ </sup>

E - energy; A, Γ - model parameters: a normalization and a slope Predicted number of counts:

 $M_i = \int R(E,i)^* A(E) \, A E^{-\Gamma} \, dE$ 

For A = 0.001 ph/cm2/sec,  $\Gamma$ =2 than in channels i= (10, 100, 200)

Predicted counts:  $M_i = (10.7, 508.9, 75.5)$ Observed  $X_i = (15, 520, 74)$ Calculate individual probabilities: Use Incomplete Gamma Function  $\Gamma(X_i, M_i)$ 

 $\mathcal{L}(X_i) = \prod \mathcal{P}(X_i \mid M_i(A, \Gamma))$  $=$   $\mathcal{P}(15 | 10.7)\mathcal{P}(520 | 508.9)\mathcal{P}(74 | 75.5)$  $= 0.116$ 

• Finding the maximum likelihood means finding the set of model parameters that maximize the likelihood function

*Statistics, Aneta Siemiginowska*

#### If the hypothesized  $\theta$  is close to the true value, then we expect a high probability to get data like that which we actually found.

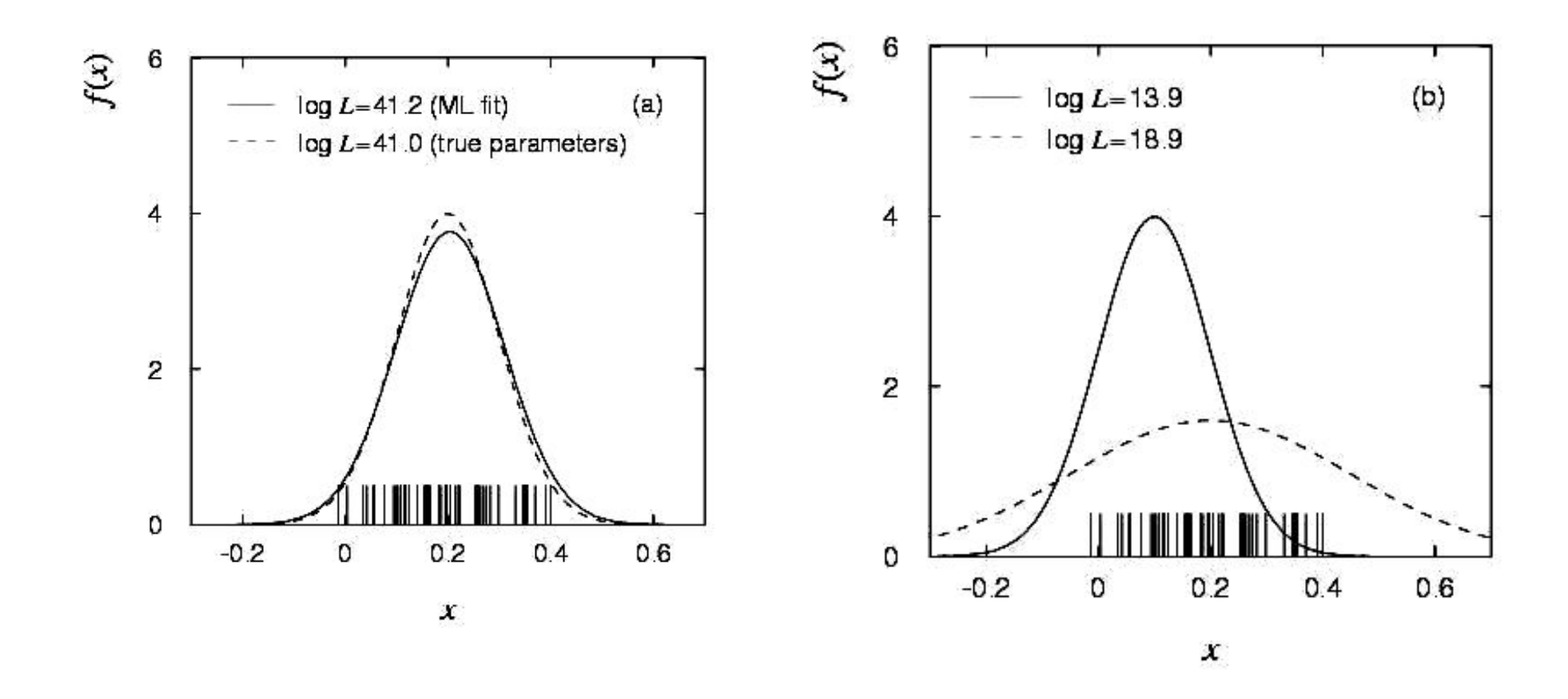

### (Non-) Use of the Poisson Likelihoo

In model fits, the Poisson likelihood is not as commonly used as it should be. Some reasons why include:

- a historical aversion to computing factorials;
- the fact the likelihood cannot be used to fit "background subtracted" spectra;
- the fact that negative amplitudes are not allowed (not a bad thing physics abhors negative fluxes!);
- the fact that there is no "goodness of fit" criterion, i.e. there is no easy way to interpret  $\mathcal{L}_{\mathbf{max}}$  (however, *cf.* the **CSTAT** statistic); and
- the fact that there is an alternative in the Gaussian limit: the  $\chi^2$ statistic.

 $\chi^2$ -Statistic  $^{26}$ 

Definition:  $\chi^2 = \sum_i (D_i - M_i)^2 / \sigma_i^2$ 

The  $\chi^2$  statistics is **minimized** in the fitting the data, varying the model parameters until the best-fit model parameters are found for the minimum value of the  $\chi^2$  statistic

Degrees-of-freedom = **k-1- N**

N – number of parameters K – number of spectral bins

*Statistics, Aneta Siemiginowska*

## "Versions" of the  $\chi^2$  Statistic

Generally, the  $\chi^2$  statistic is written as:

$$
\chi^2 \equiv \sum_i^N \frac{(D_i - M_i)^2}{\sigma_i^2} \ ,
$$

where  $\overline{c}_i^2$  represents the (unknown!) variance of the Poisson distribution from which *D<sub>i</sub>* is sampled.

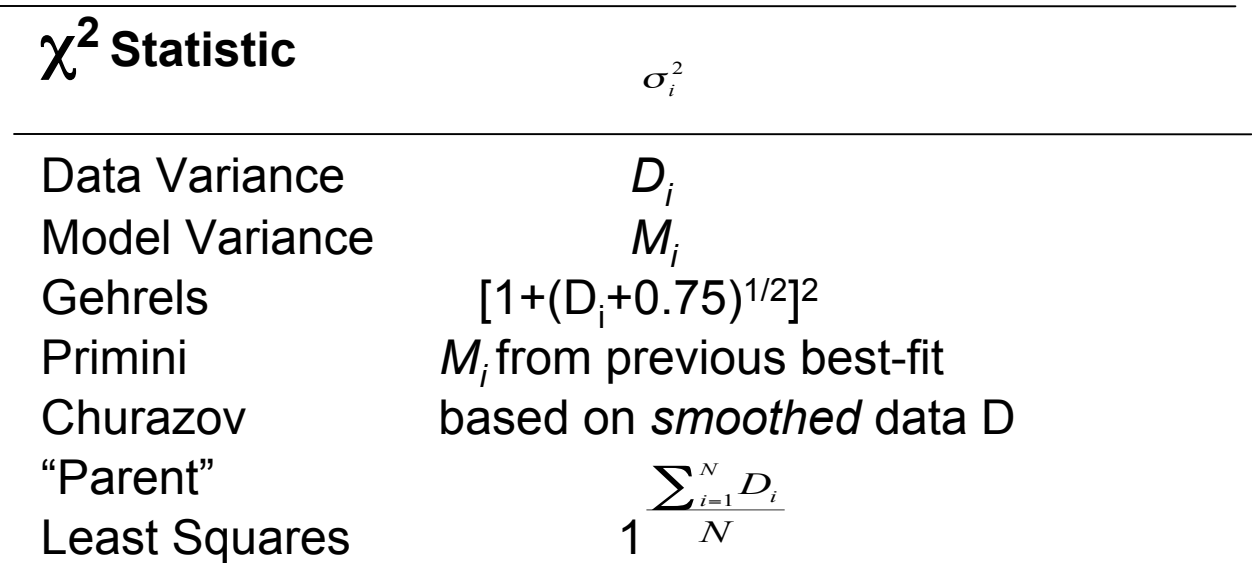

Note that some X-ray data analysis routines may estimate <sup>σ</sup>*<sup>i</sup>* for you during data reduction. In PHA files, such estimates are recorded in the **STAT\_ERR** column.

*Statistics, Aneta Siemiginowska*

### **Statistics in Sherpa**

- $\chi^2$  statistics with different weights
- Cash and Cstat based on Poisson likelihood

sherpa-12> list\_stats() ['leastsq', 'chi2constvar', 'chi2modvar', 'cash', 'chi2gehrels', 'chi2datavar', 'chi2xspecvar', 'cstat'] sherpa-13> set\_stat("chi2datavar") sherpa-14> set\_stat("cstat")

*Statistics, Aneta Siemiginowska*

### **Statistical Issues: Bias** 29

- Sampling distributions:
	- For model  $M(\theta_0)$  simulate (sample) a large number of data sets
	- fit the model (in respect to <sup>θ</sup>*)*
	- Collect distributions for each parameter
- Statistics (*e.g.,*  $\chi^2$ ) is biased if the mean of these distributions (E[ $\theta$ <sub>k</sub>]) differs from the true values <sup>θ</sup>*o*.
- The Poisson likelihood is an unbiased estimator.
- The  $\chi^2$  statistic *can* be biased, depending upon the choice of  $\sigma$ .
	- Using the *Sherpa* **FAKEIT**, we simulated 500 datasets from a constant model with amplitude 100 counts.
	- We then fit each dataset with a constant model, recording the inferred amplitude.

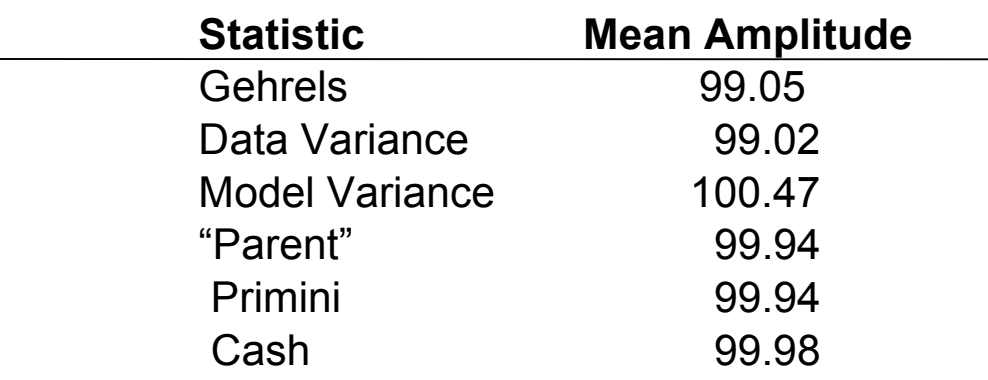

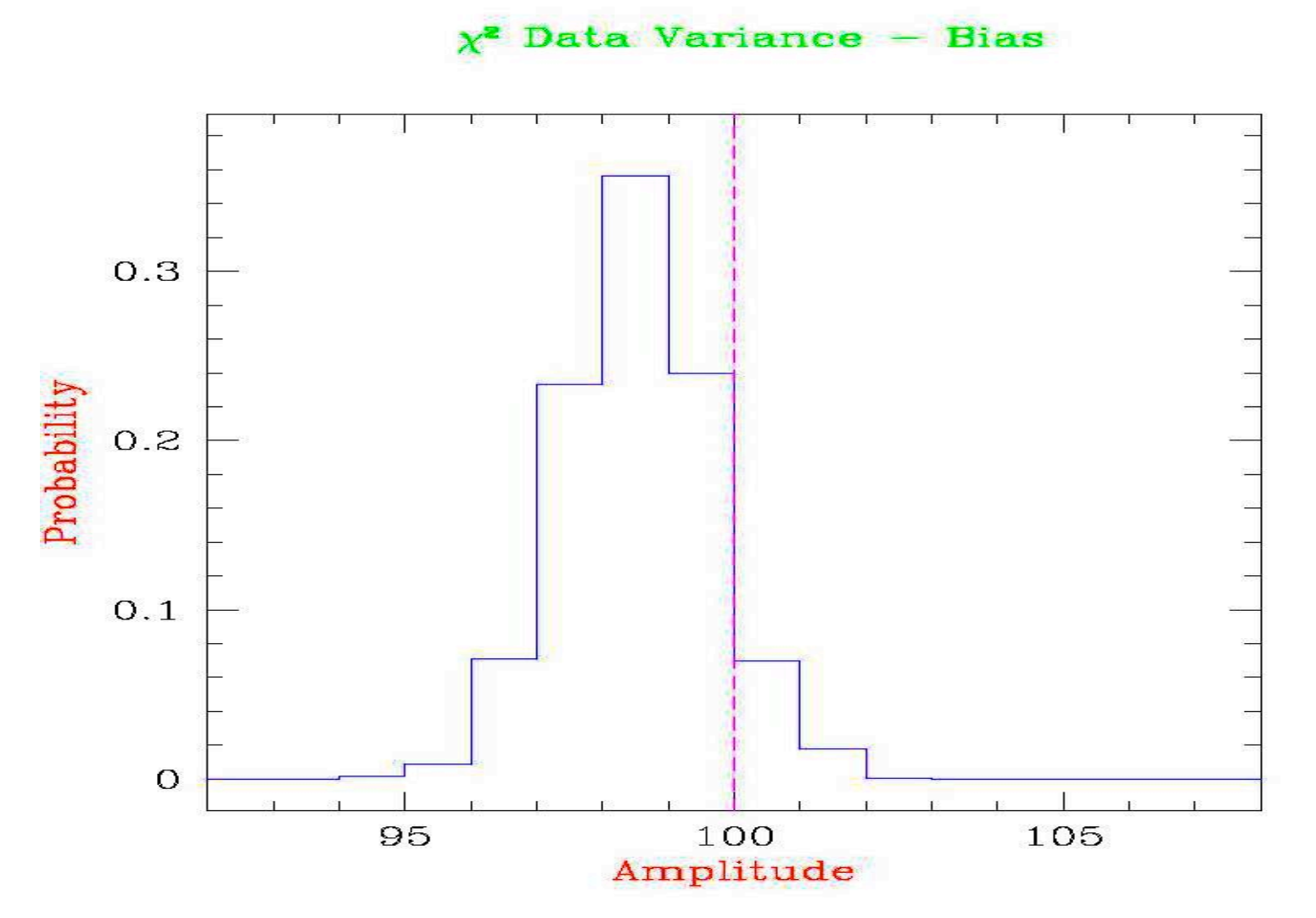

A demonstration of bias. Five hundred datasets are sampled from a constant model with amplitude 100 and then are fit with the same constant amplitude model, using  $\chi^2$  with data variance. The mean of the distribution of fit amplitude values is not 100, as it would be if the statistic were an unbiased estimator.

*Statistics, Aneta Siemiginowska*

## Statistics: Example of Bias 31

#### Simulation: ~60,000 counts

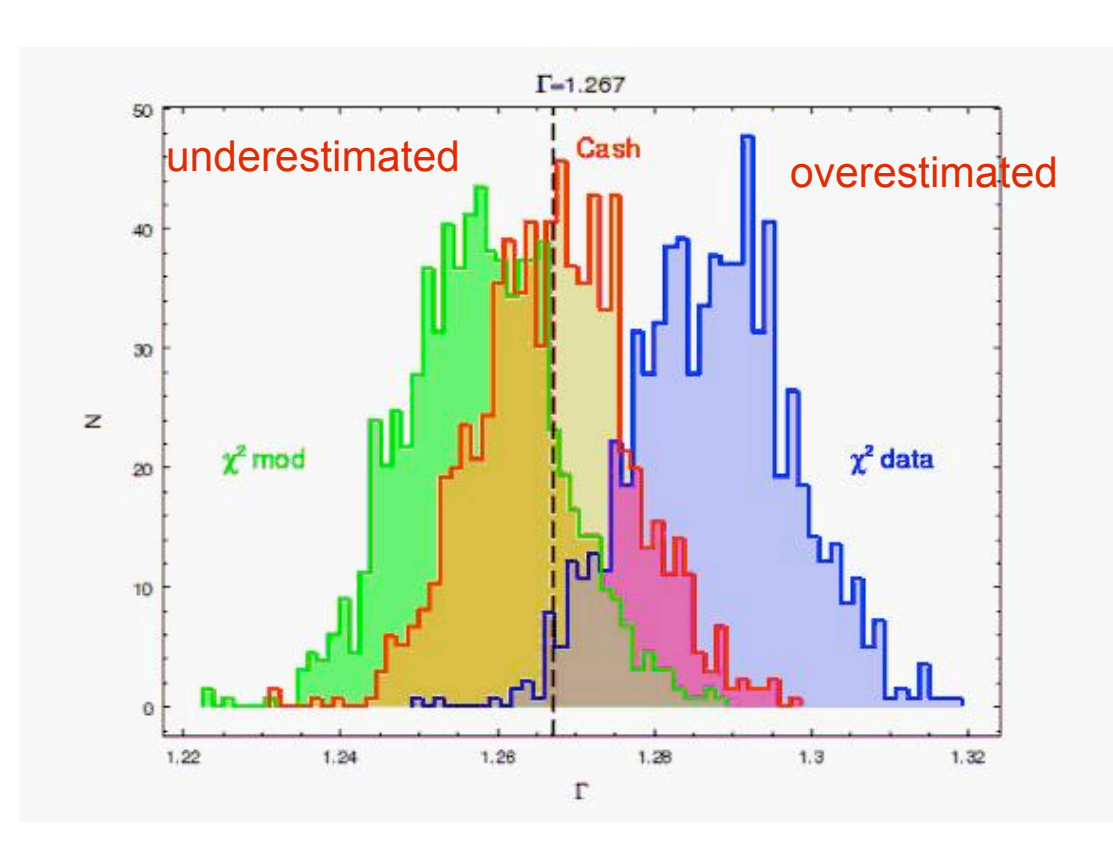

1/ Assume model parameters

2/ Simulate a spectrum - use fakeit - fold through response and add a Poisson noise.

3/ Fit each simulated spectrum assuming different weighting of  $\chi^2$  and Cash statistics

4/ Plot results

Line shows the assumed parameter value in the simulated model.

### In High S/N data!

### **Fitting: Search the Parameter Space**

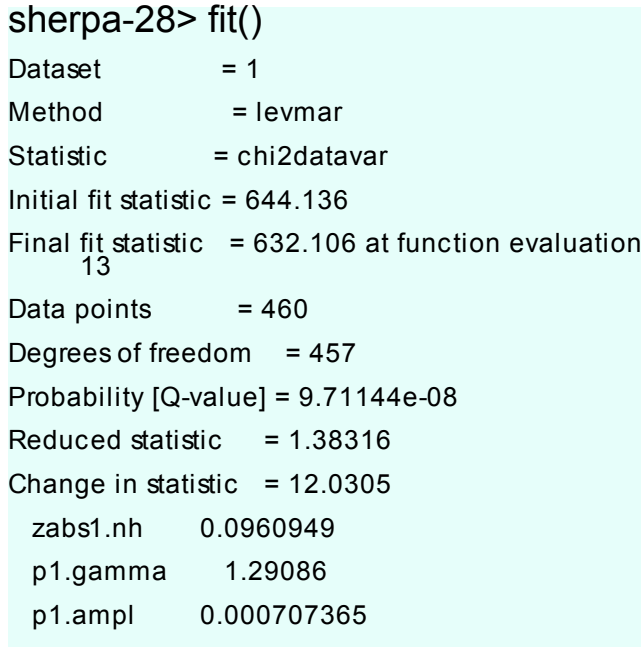

sherpa-29> print get\_fit\_results() datasets  $= (1, )$ methodname = levmar statname = chi2datavar  $succeeded = True$ parnames = ('zabs1.nh', 'p1.gamma', 'p1.ampl') parvals = (0.0960948525609, 1.29085977295, 0.000707365006941)  $covarer = None$  $statval = 632.10587995$  $i$ statval = 644.136341045 dstatval = 12.0304610958 numpoints  $= 460$  $dof = 457$  $qval = 9.71144259004e-08$ rstat = 1.38316385109  $message = both actual and predicted relative reductions in the$ sum of squares are at most ftol=1.19209e-07  $n$ fev = 13

# Fitting: Optimization Methods 33

• Optimization - finding a minimum (or maximum) of a function:

"A general function f(x) may have many isolated local minima, non-isolated minimum hypersurfaces, or even more complicated topologies. No finite minimization routine can guarantee to locate the unique, global, minimum of f(x) without being fed intimate knowledge about the function by the user."

#### • Therefore:

- 1. Never accept the result using a single optimization run; always test the minimum using a different method.
- 2. Check that the result of the minimization does not have parameter values at the edges of the parameter space. If this happens, then the fit must be disregarded since the minimum lies outside the space that has been searched, or the minimization missed the minimum.
- 3. Get a feel for the range of values of the fit statistic, and the stability of the solution, by starting the minimization from several different parameter values.
- 4. Always check that the minimum "looks right" using a plotting tool.

### Fitting: Optimization Methods

• "Single - shot" routines, e.g, Simplex and Levenberg- Marquardt in Sherpa

 start from a guessed set of parameters, and then search to improve the parameters in a continuous fashion:

- Very Quick
- Depend critically on the initial parameter values
- Investigate a local behaviour of the statistics near the guessed parameters, and then make another guess at the best direction and distance to move to find a better minimum.
- Continue until all directions result in increase of the statistics or a number of steps has been reached

### • "Scatter-shot" routines, e.g. Monte Carlo in Sherpa

 examines parameters over the entire permitted parameter space to see if there are better minima than near the starting guessed set of parameters.

### **Statistical Issues**

- Bias
- Goodness of Fit
- Background Subtraction
- Rebinning
- Errors

#### 36 **Statistical Issues: Background Subtraction**

- A typical "dataset" may contain multiple spectra, e.g source and "background" counts, and one or more with only "background" counts.
	- The "background" may contain cosmic and particle contributions, *etc.*, but we'll ignore this complication and drop the quote marks.
- If possible, one should model background data:
	- $\Rightarrow$  Simultaneously fit a background model  $M_B$  to the background dataset(s)  $B_i$ , and a source plus background model  $M_S + M_B$  to the raw dataset *D*.
	- ⇒ The background model parameters must have the same values in both fits, *i.e*., do not fit the background data first, separately.
	- $\Rightarrow$  Maximize  $L_b \times L_{S+B}$  or minimize
- However, many X-ray astronomers continue to subtract the background data from the raw data:

$$
D_i = D_i - \beta_D t_D \left[ \frac{\sum_{j=1}^n B_{i,j}}{\sum_{j=1}^n \beta_{B_j} t_{B_j}} \right].
$$

*n* is the number of background datasets, *t* is the observation time, and b is the "backscale" (given by the BACKSCAL header keyword value in a **PHA** file), typically defined as the ratio of data extraction area to total detector area.

*Statistics, Aneta Siemiginowska*
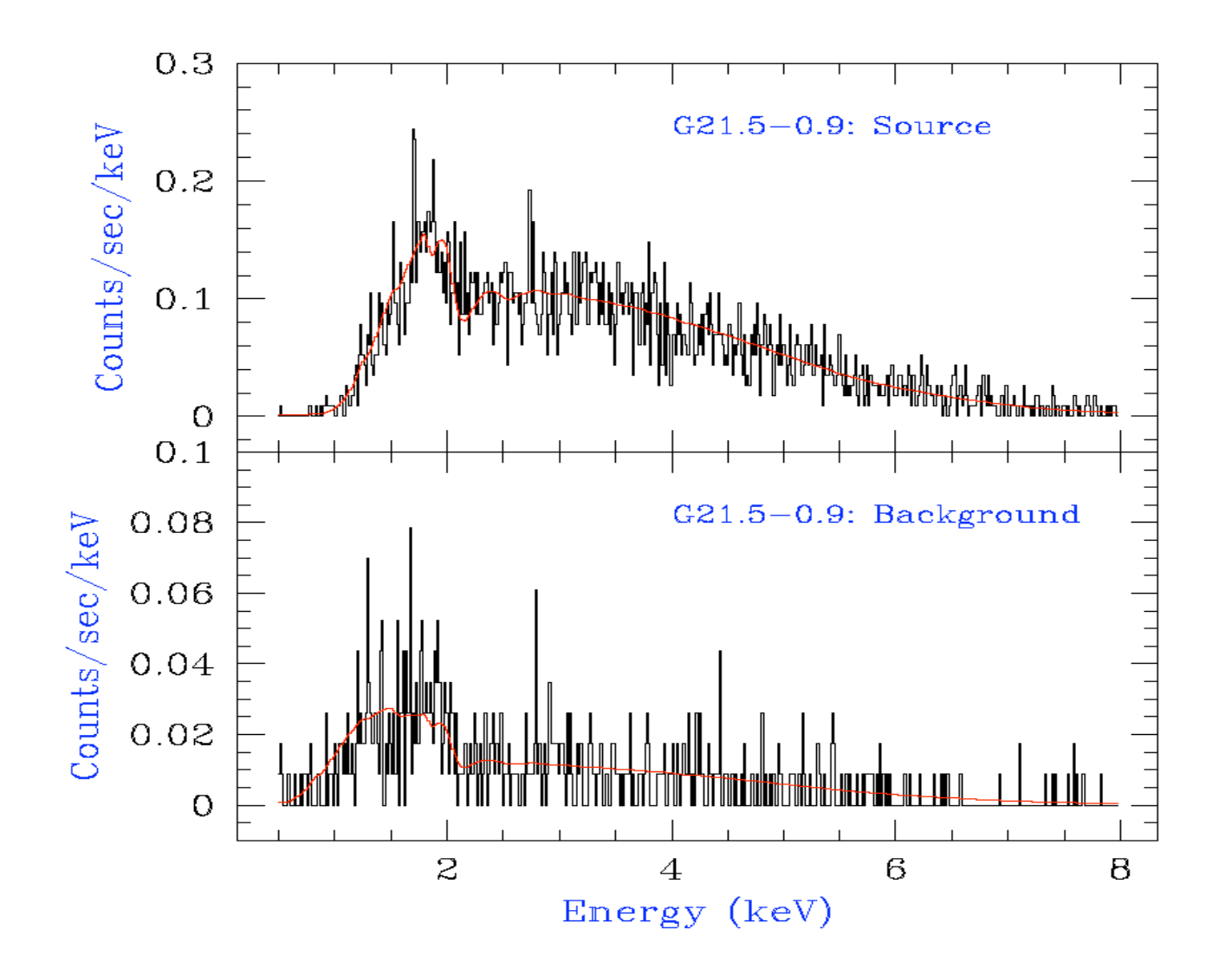

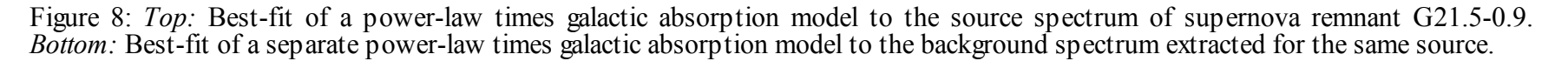

## **Statistical Issues: Background Subtraction** 38

- Why subtract the background?
	- It may be difficult to select an appropriate model shape for the background.
	- Analysis proceeds faster, since background datasets are not fit.
	- "It won't make any difference to the final results."
- Why not subtract the background?
	- $-$  The data  $^{D_i}$  are not Poisson-distributed -- one cannot fit them with the Poisson likelihood. (Variances are estimated via *error propagation*:

$$
V[f\{X_1, ..., X_m\}] \approx \sum_{i=1}^m \sum_{j=1}^m \frac{\partial f}{\partial \mu_i} \frac{\partial f}{\partial \mu_j} \text{cov}(X_i, X_j)
$$
  

$$
\approx \sum_{i=1}^m \left(\frac{\partial f}{\partial \mu_i}\right)^2 V[X_i]
$$
  

$$
\Rightarrow V[D_i] \approx V[D_i] + \sum_{j=1}^n \left(\frac{\beta_b t_b}{\beta_{B_i} t_{B_i}}\right)^2 V[B_{i,j}]).
$$

- $\Rightarrow V[D_i] \; \approx \; V[D_i] + \sum_{j=1}^{\infty} \left( \frac{P_D^{i}D}{\beta_{B_j} t_{B_j}} \right) V[B_{i,j}]).$  It may well make a difference to the final results:
	- ∗ Subtraction reduces the amount of statistical information in the analysis quantitative accuracy is thus reduced.
	- ∗ Fluctuations can have an adverse effect, in, *e.g.*, *line detection*.

## <sup>39</sup> **Statistical Issues: Rebinning**

- *Rebinning data invariably leads to a loss of statistical information!*
- Rebinning is not necessary if one uses the Poisson likelihood to make statistical inferences.
- However, the rebinning of data may be necessary to use  $\chi^2$  statistics, if the number of counts in any bin is <= 5. In X-ray astronomy, rebinning (or *grouping*) of data may be accomplished with:
	- **grppha** in *FTOOLS*
	- **dmgroup**, in *CIAO*.
	- Interactive grouping with **group\_** functions in Sherpa

One common criterion is to sum the data in adjacent bins until the sum equals five (or more).

• Caveat: always estimate the errors in rebinned spectra using the new data in each new bin (since these data are still Poisson-distributed), rather than propagating the errors in each old bin.

 $\Rightarrow$  For example, if three bins with numbers of counts 1, 3, and 1 are grouped to make one bin with 5 counts, one should estimate  $V[D' = 5]$  and *not*  $V[D'] = V[D_1 =$  $1$ ] + V[D<sub>2</sub> = 3] + V [D<sub>3</sub> = 1]. The propagated errors may overestimate the true errors.

# <sup>40</sup> **Statistical Issues: Systematic Errors**

- There are two types of errors: statistical and systematic errors.
- Systematic errors are uncertainties in instrumental calibration:
- Assuming: exposure time *t*, perfect energy resolution, an effective area  $A_{\scriptscriptstyle\mathit{l}}$  with the uncertainty  $\sigma_{\! \! A,i}^{\phantom{\dagger}}$  .
	- $-$  the expected number of counts in bin i  $D_i = D_{g,i}(\Delta E_i) dA_i$ .
	- $-$  the uncertainty in  $D_i$

$$
\sigma_{D_i} = D_{g,i}(\Delta E) t \sigma_{A,i} = D_{g,i}(\Delta E) t f_i A_i = f_i D_i
$$

- *f<sub>i</sub>D<sub>i</sub>* the systematic error; in PHA files, the quantity *f<sub>i</sub>* is recorded in the SYS\_ERR column.
- Systematic errors are added in quadrature with statistical errors in  $\chi^2$  fitting then  $\sigma_i = (D_i + D_i f_i)^{1/2}$
- To account for systematic errors in a Poisson likelihood fit, one must incorporate them into the model, as opposed to simply adjusting the estimated errors.

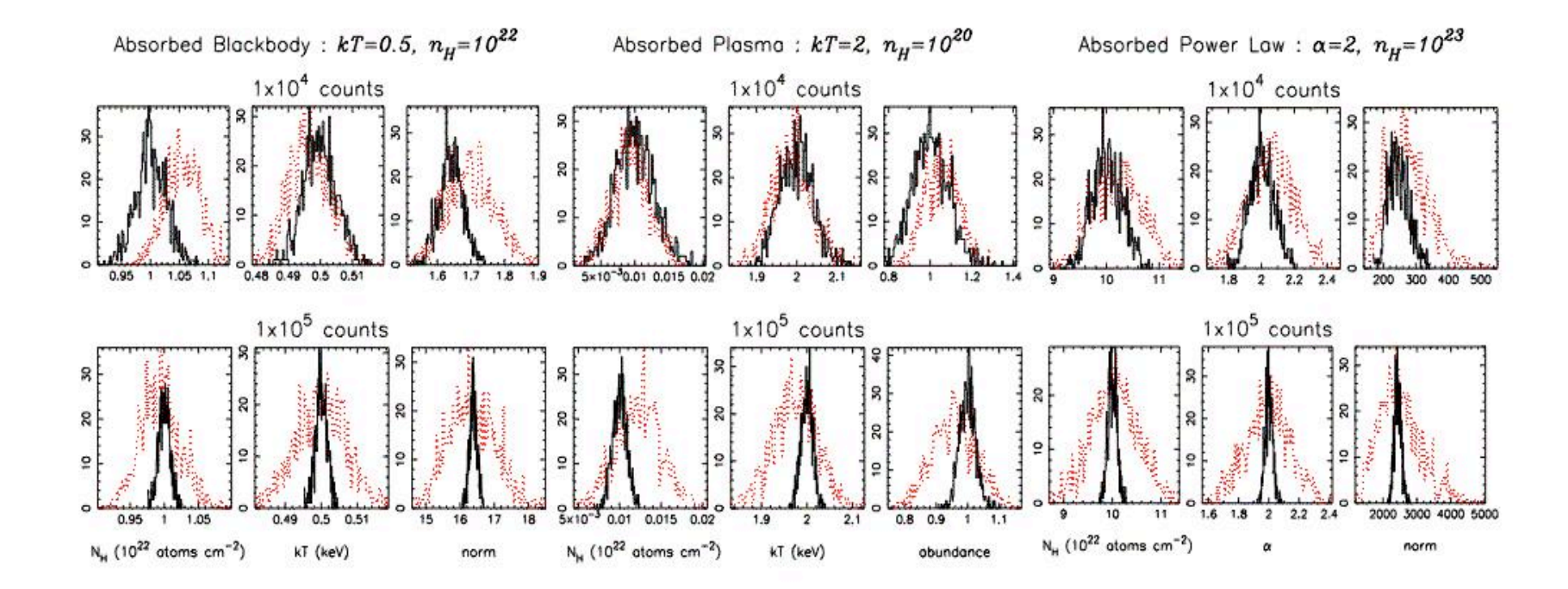

Figure 5. Frequency distributions of best-fit parameters obtained for typical blackbody, thermal plasma and powerlaw models from XSPEC for synthetic data sets containing  $10^4$  (upper panels) and  $10^5$  (lower panels). Black histograms are distributions resulting from 1000 Monte Carlo samplings of the synthetic data allowing Poisson noise variations alone. Red histograms are the distributions of parameters resulting from fits to a single synthetic data set using 1000 Monte Carlo-generated effective areas and response matrices.

Drake et al 2006, SPIE meeting

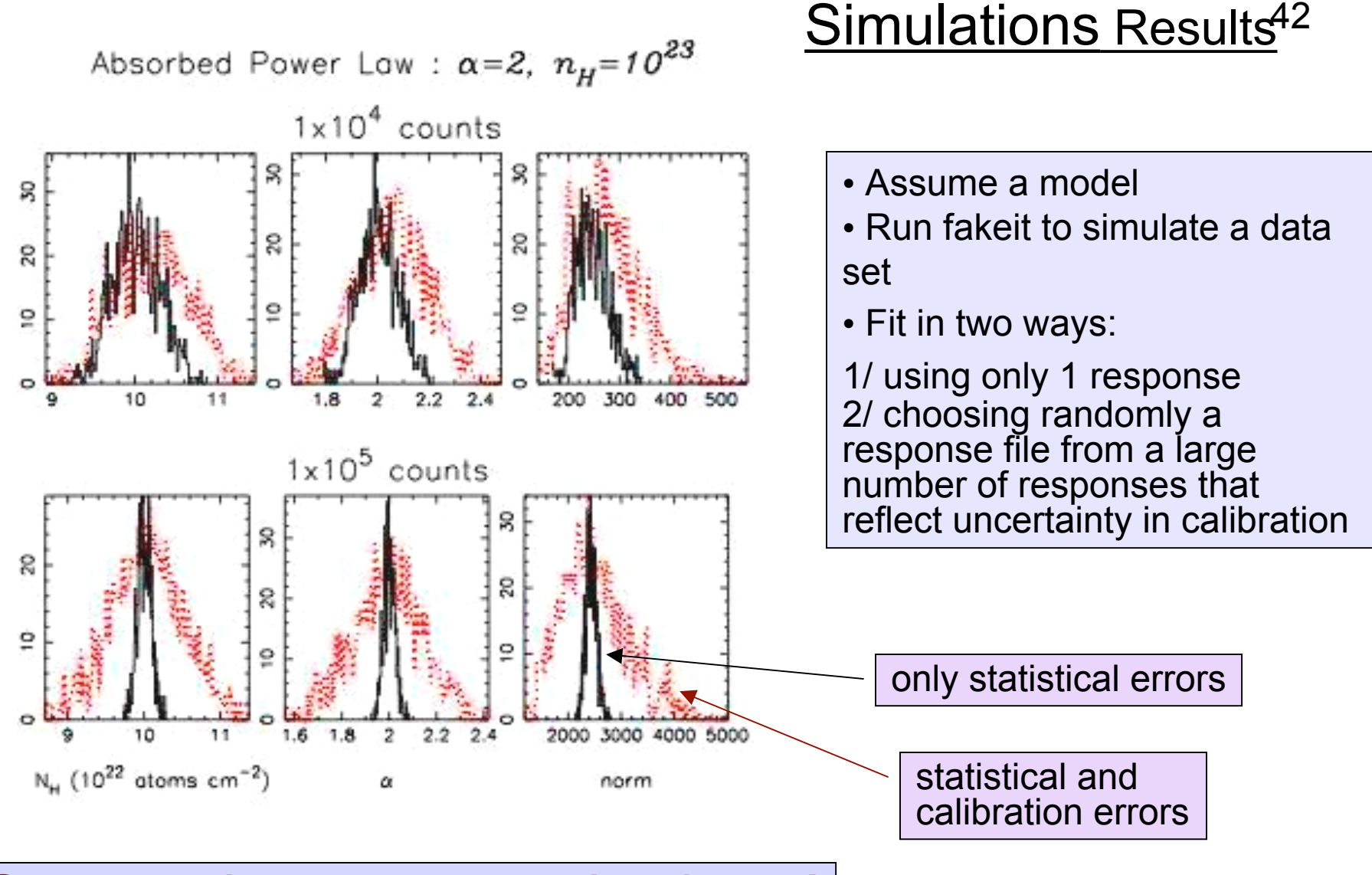

Systematic errors may dominate!

*Statistics, Aneta Siemiginowska*

## Final Analysis Steps

- How well are the model parameters constrained by the data?
- Is this a correct model?
- Is this the only model?
- Do we have definite results?
- What have we learned, discovered?
- How our source compares to the other sources?
- Do we need to obtain a new observation?

## Confidence Limits 44

Essential issue = after the best-fit parameters are found estimate the confidence limits for them. The region of confidence is given by (Avni 1976):

$$
\chi^2_{\alpha} = \chi^2_{\text{min}} + \Delta(v, \alpha)
$$

 <sup>ν</sup> - degrees of freedom <sup>α</sup> - significance  $\chi^2$ <sub>min</sub> - minimum

Δ *depends only on the number of parameters involved nor on goodness of fit*

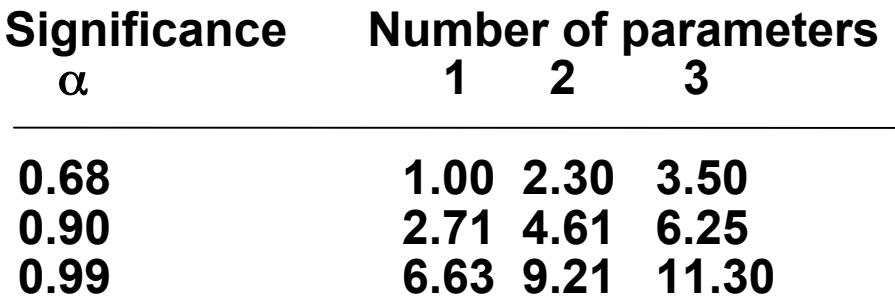

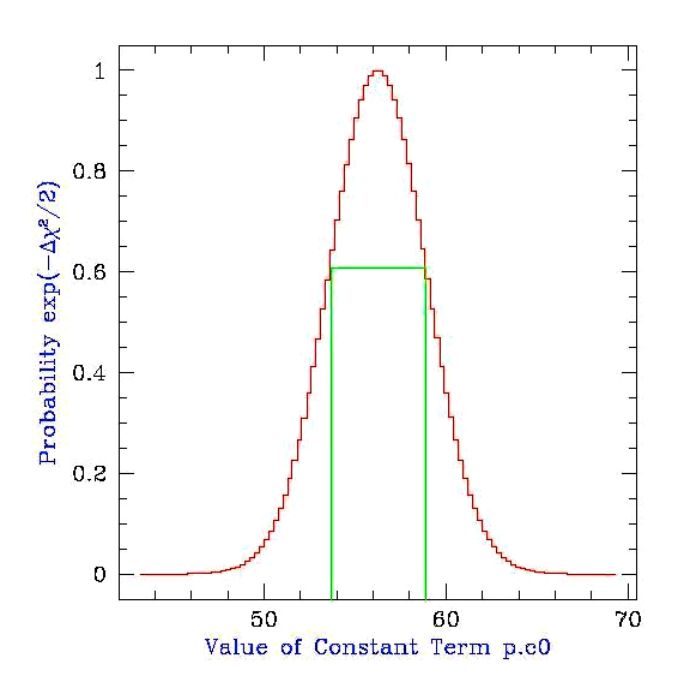

*Statistics, Aneta Siemiginowska*

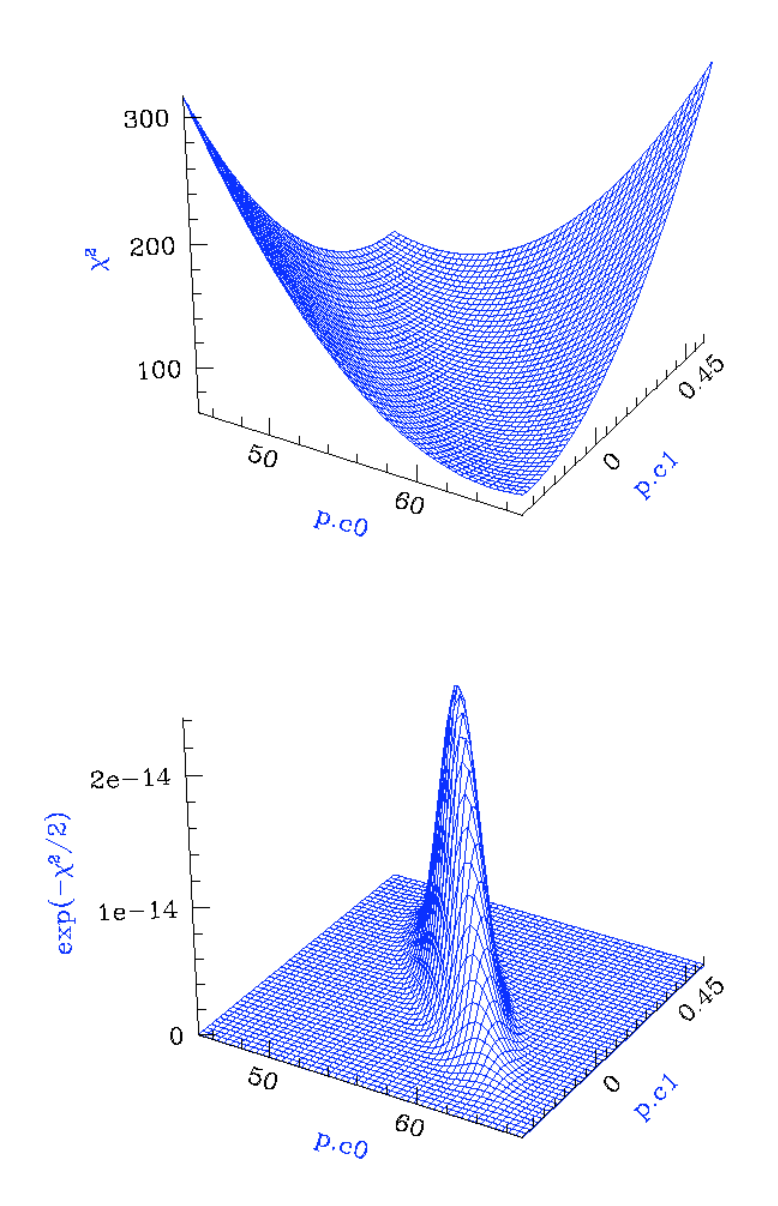

CalculatingConfidence Limits means Exploring the Parameter Space - Statistical Surface

Example of a "well-behaved" statistical surface in parameter space, viewed as

1/ a multi-dimensional paraboloid  $(\chi^2, top)$ , 2/ a multi-dimensional Gaussian  $(\exp(-\chi^2)))$  $/2$ )  $\approx$  *L*, *bottom*).

*Statistics, Aneta Siemiginowska*

### Confidence Intervals

#### sherpa-39> **covariance()**

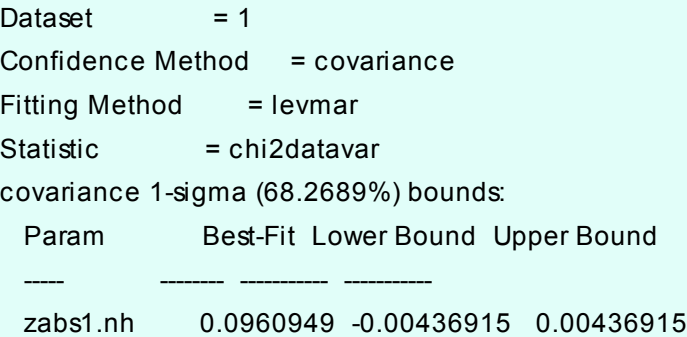

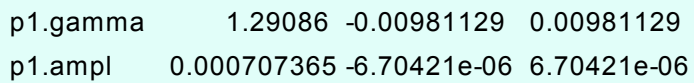

#### sherpa-40> **projection()**

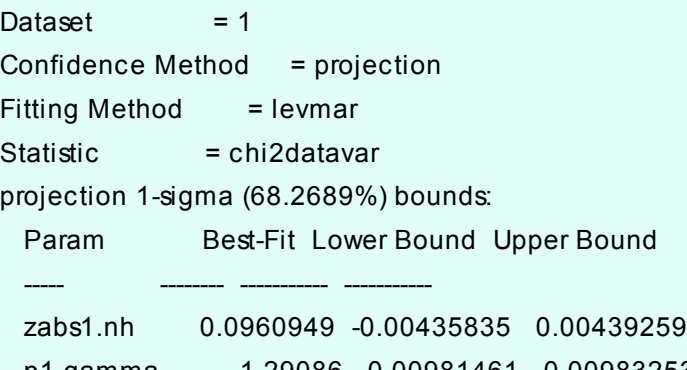

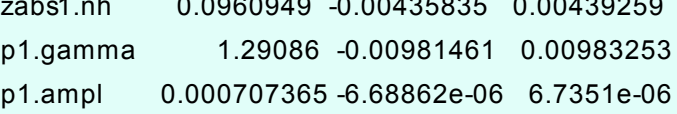

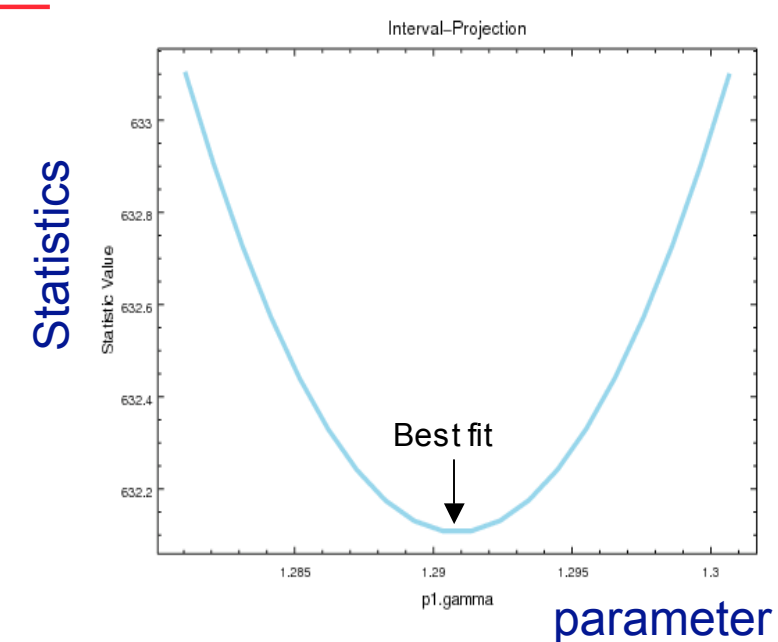

#### sherpa-48> **print get\_proj\_results()**

datasets  $= (1, 0)$ methodname = projection  $fitname = levmar$ statname = chi2datavar  $sigma = 1$  $percent = 68.2689492137$ parnames = ('zabs1.nh', 'p1.gamma', 'p1.ampl') parvals = (0.0960948525609, 1.29085977295, 0.000707365006941) parmins = (-0.00435834667074, -0.00981460960484, -6.68861977704e-06) parmaxes = (0.0043925901652, 0.00983253275984, 6.73510303179e-06) nfits  $= 46$ 

## Confidence Regions

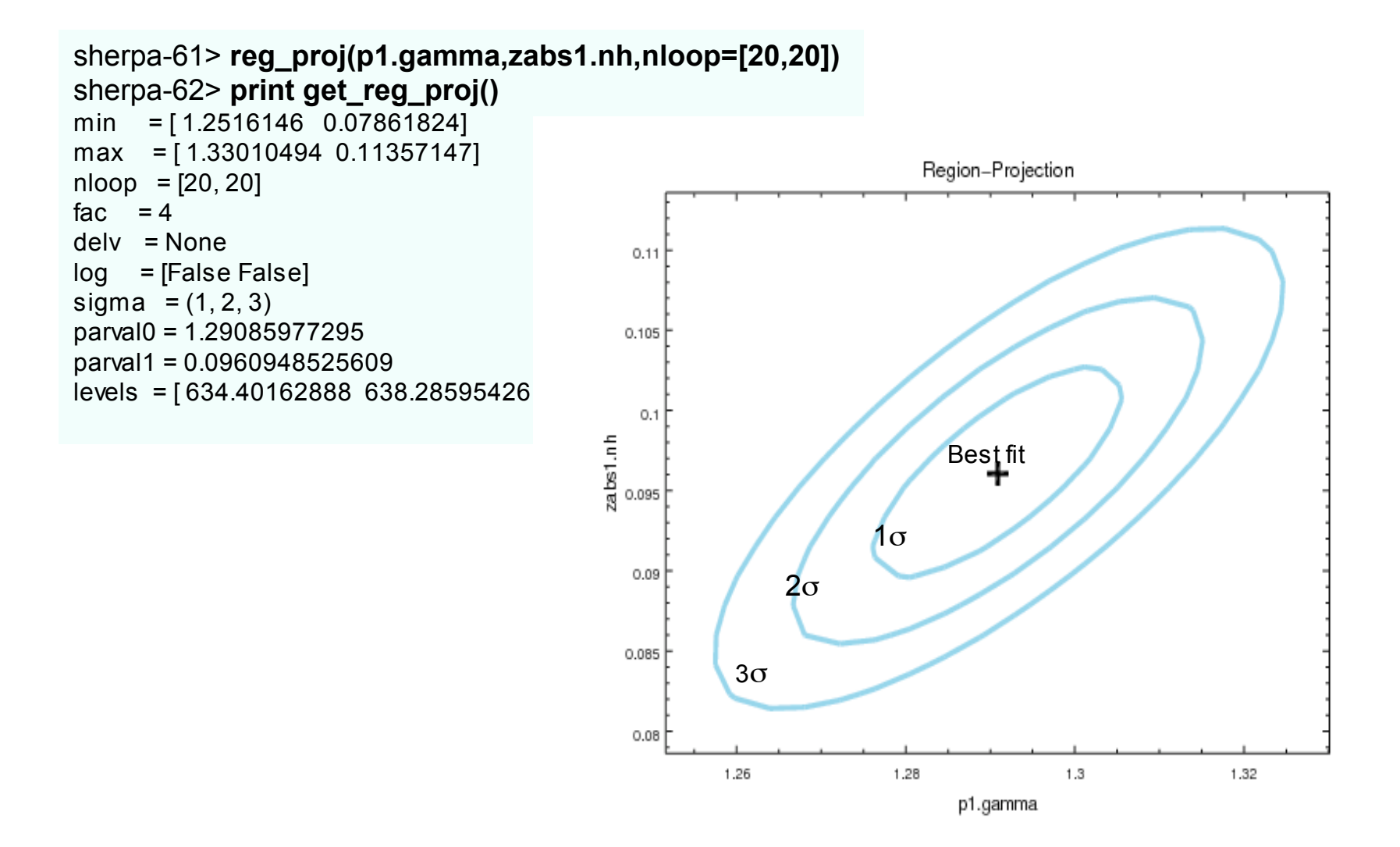

*Statistics, Aneta Siemiginowska*

## Not well-behaved Surface

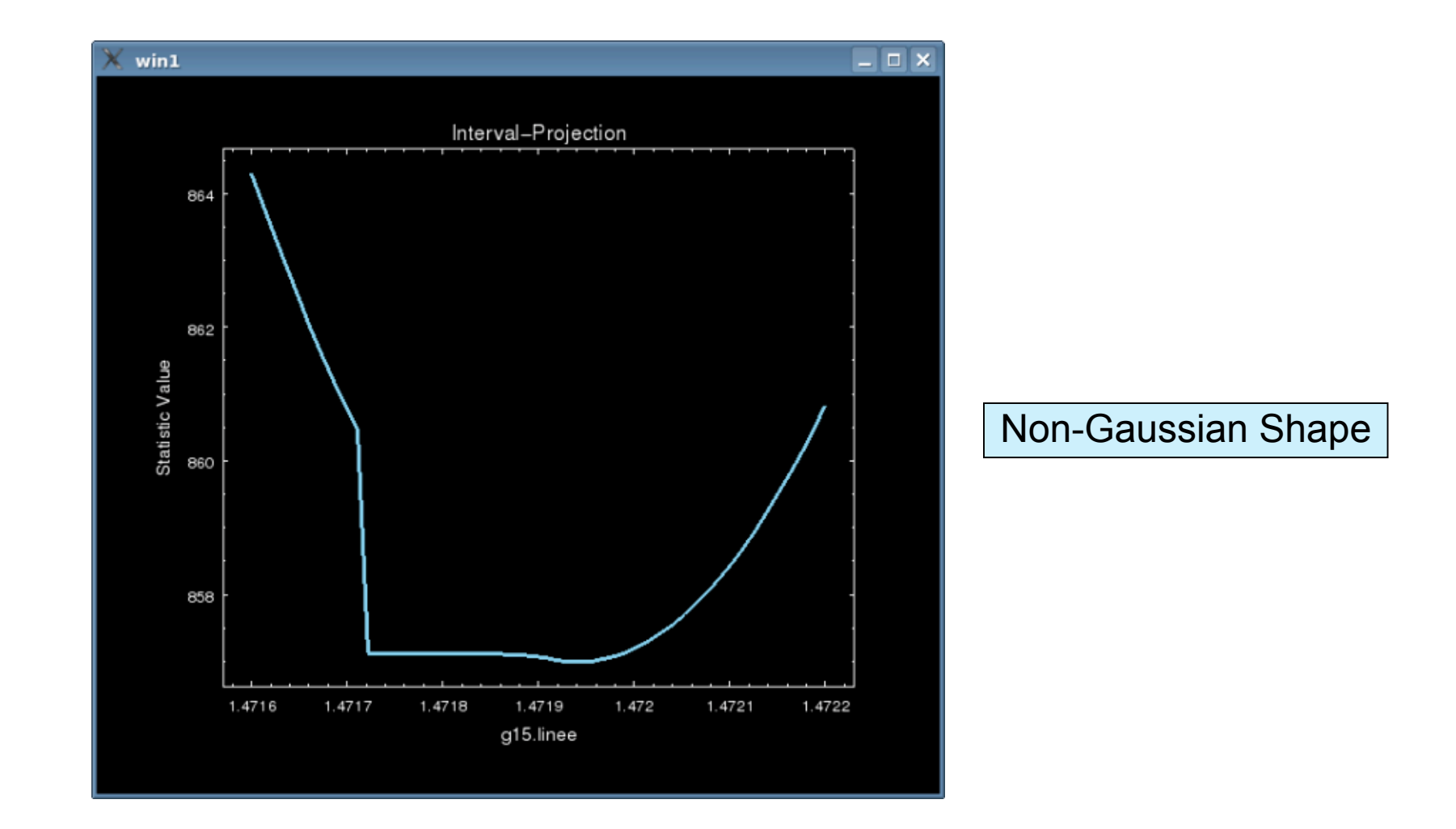

*Statistics, Aneta Siemiginowska*

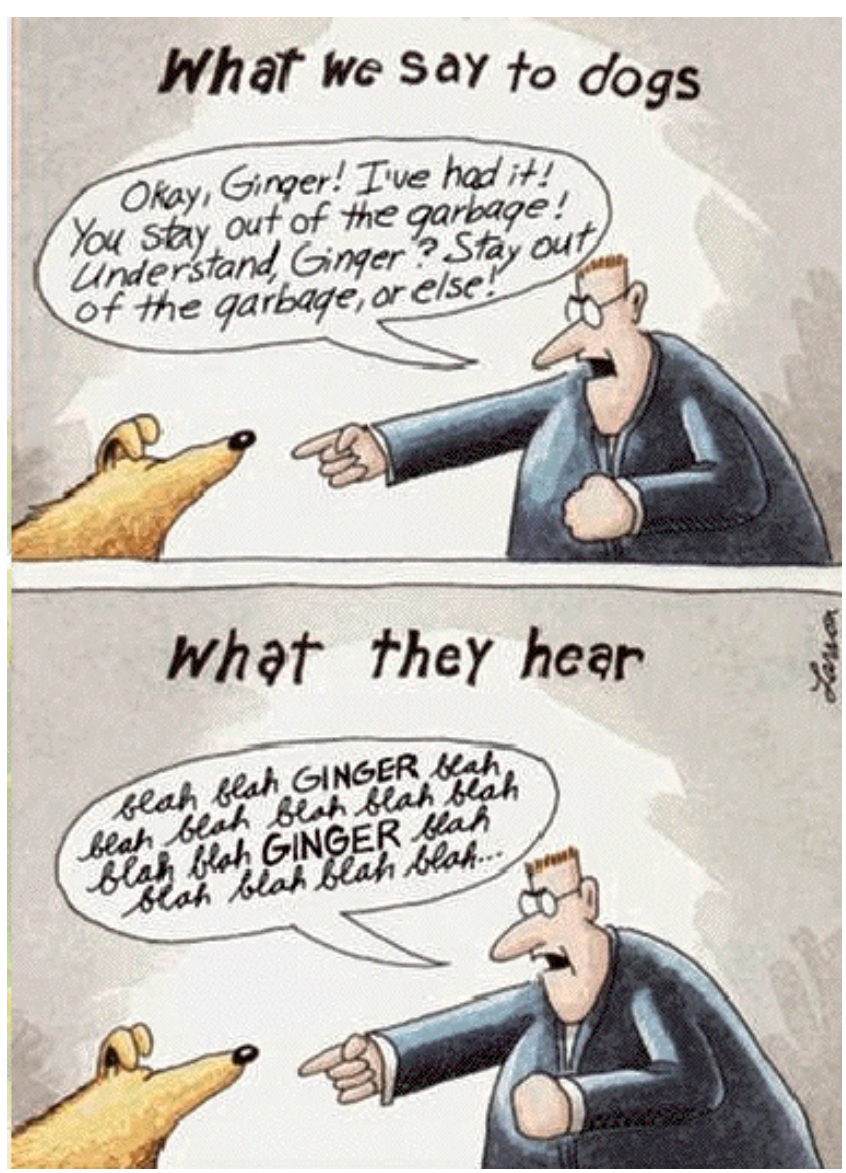

#### Copyright Jeremy Drake

*1st School on Multiwavelegth Astronomy Paris, July, 2009*

49

#### Why do we talk about statistics?

#### Why do we talk about statistics?

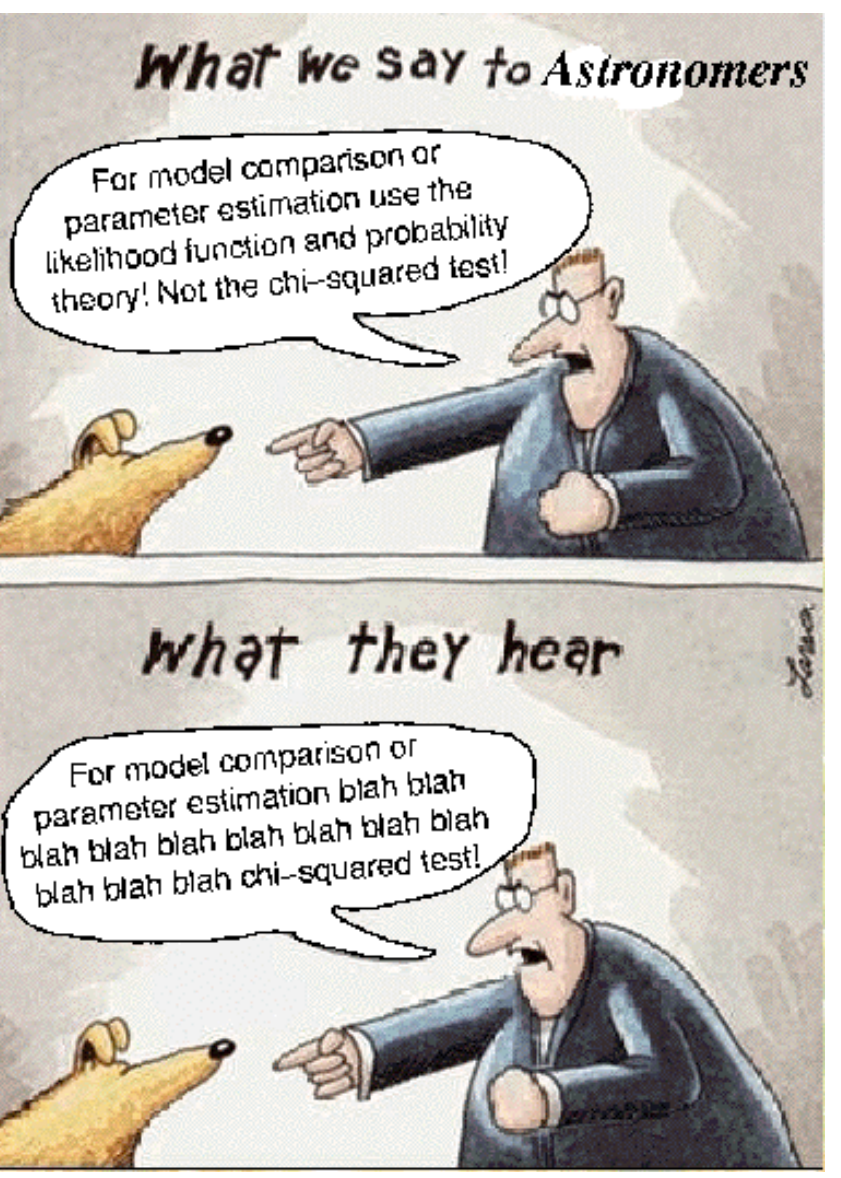

Copyright Jeremy Drake

*1st School on Multiwavelegth Astronomy Paris, July, 2009*

## Hierarchical Models, Hyperparameters and Hyperpriors

- Hierarchical models => models of models
- Hyperparameters => parameters of the hierarchical models

Example: an absorbed power law model fit to an X-ray spectrum ( $N_H$ , Γ, Norm)

Flux links all 3 parameters

• Hyperpriors => priors on the hyperparameter, e.g. on flux

# <sup>52</sup> Flux Uncertainties

- Run simulations: sample model parameters from their distributions, e.g. Gaussians, or mulit-variate Gaussians
- Calculated flux for each data set - create flux distribution
- Derive the properties of the distribution - fit shape, find mode, mean…
- Is it normal?
- Need to determine a required confidence level from the distribution - calculate 68% or 99% bounds

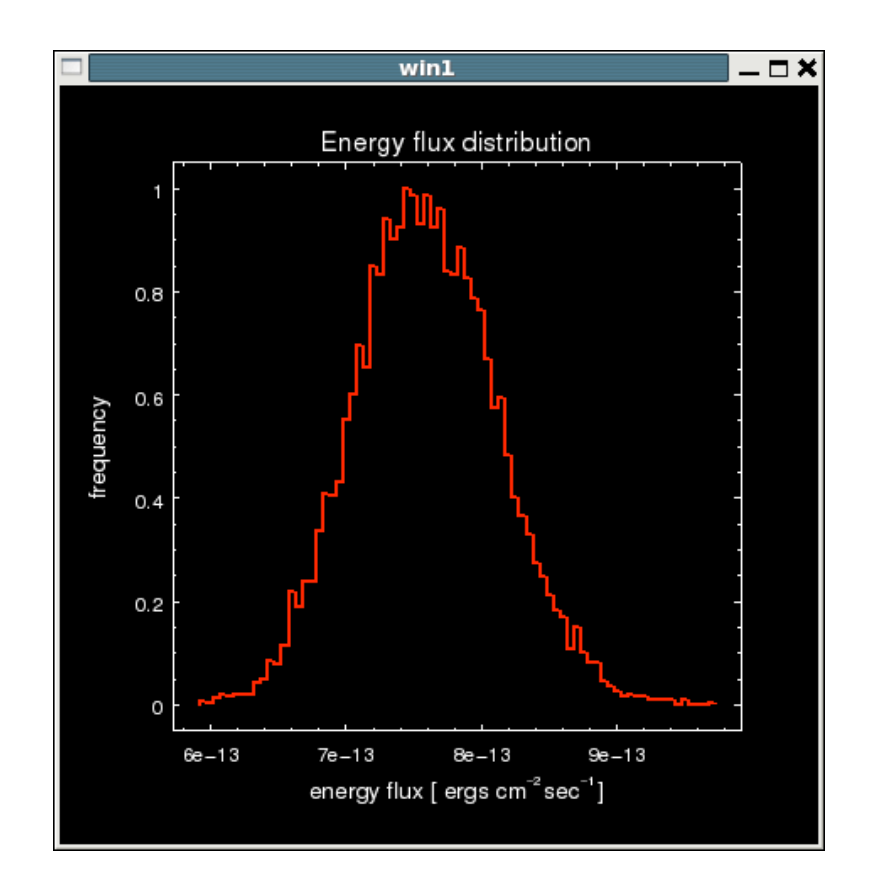

## **Flux uncertainties: Sherpa Example** 53

- Use Python contributed module in Sherpa: contrib\_sherpa.flux\_dist
- Check thread on the web

```
# simulate fluxes based on model for a sample size
of 100
flux100=sample_energy_flux(0.5,7.,num=100)
# run 10e4 flux simulations and create a histogram
from the results
hist10000=get_energy_flux_hist(0.5,7.,num=10000)
```
plot\_energy\_flux( $0.5,7$ .,recalc=False)

```
fluxes = flux100[:,0]
```

```
numpy.mean(fluxes)
```

```
numpy.median(fluxes)
```

```
numpy.std(fluxes)
```
# determine 95% and 50% quantiles using numpy array sorting

sf=numpy.sort(fluxes)

sf[0.95\*len(fluxes)-1] sf[0.5\*len(fluxes)-1]

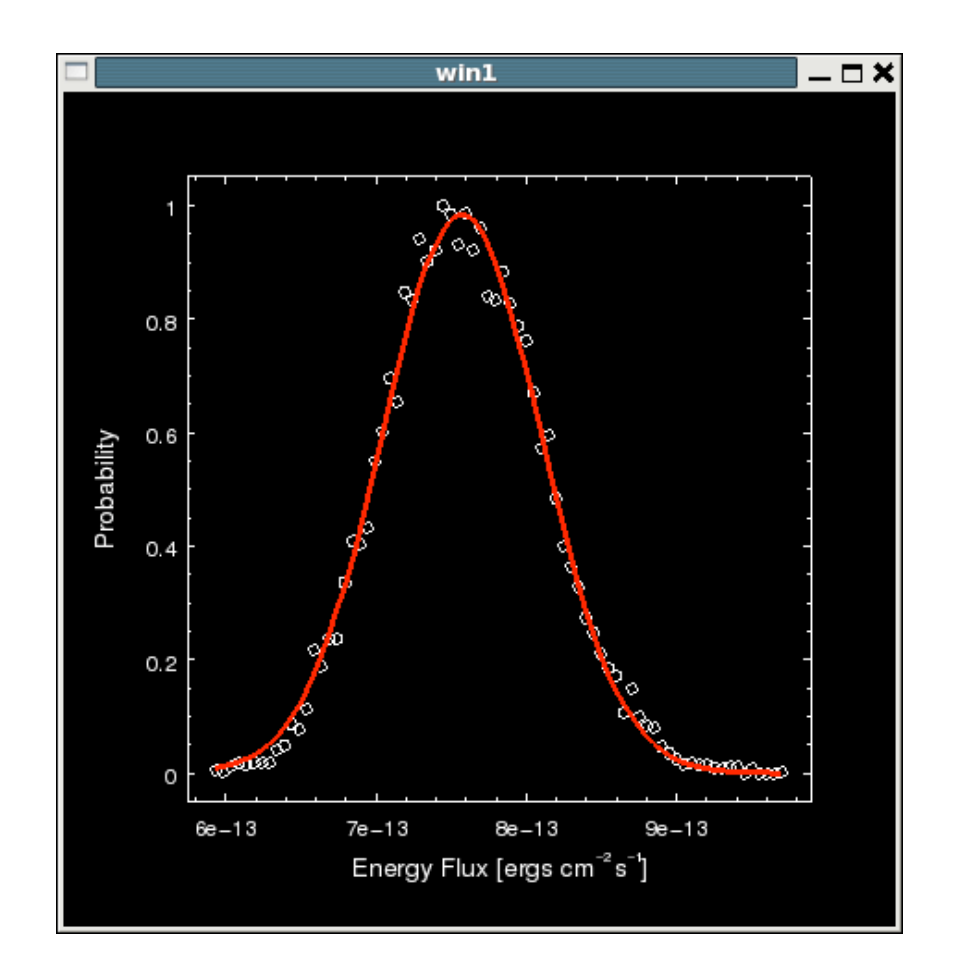

*Statistics, Aneta Siemiginowska*

## How to choose between different models?

# Hypothesis Testing

## <sup>55</sup> **Steps in the X-ray Data Analysis:**

1/ Obtain the data (observe or archive)

2/ Reduce Data => standard processing or reprocessed, extract an image or a spectrum, include appropriate calibration files

3/ Analysis – fit the data with assumed model (choice of model - our prior knowledge)

**4/ Conclude:** which model describe the data best?

**Hypothesis Testing!**

5/ Reflect - what did we learn? Do we need more observations? What type?

## A model *M* has been fit to dataset *D* :

- **the maximum of the likelihood function**  $\mathcal{L}_{\text{max}}$ **,**
- **the minimum of the**  $\chi^2$  **statistic**  $\chi^2_{min}$ **,**
- or the mode of the posterior distribution

*Model Comparison.* The determination of which of a suite of models (*e.g.,* blackbody, power-law, *etc.*) best represents the data.

*Parameter Estimation.* The characterization of the sampling distribution for each best-fit model parameter (*e.g.,* blackbody temperature and normalization), which allows the errors (*i.e.,* standard deviations) of each parameter to be determined.

# **Steps in Hypothesis Testing 57**

### **1/ Set up 2 possible exclusive hypotheses - two models:**

- *M0* null hypothesis formulated to be rejected
- *M1* an alternative hypothesis, research hypothesis

each has associated terminal action

### **2/ Specify a priori the significance level α**

choose a test which:

- approximates the conditions

- finds what is needed to obtain the sampling distribution and the region of rejection, whose area is a fraction of the total area in the sampling distribution

**3/ Run test:** reject *M0* if the test yields a value of the statistics whose probability of occurance under *M0* is < α

### **4/ Carry on terminal action**

### **STEPS AGAIN**

Two models,  $M_0$  and  $M_1$ , have been fit to D.  $M_0$ , the "simpler" of the two models (generally speaking, the model with fewer free parameters) is the *null hypothesis.*

Frequentists compare these models by:

- constructing a test statistic *T* from the best-fit statistics of each fit  $(e.g., \Delta \chi^{2} = \chi^{2}_{0} - \chi^{2}_{1});$
- determining each sampling distributions for *T*,  $p(T|M_0)$  and  $p(T|M_1)$ ;
- determining the *significance*, or Type I error, the probability of selecting  $M_1$  when  $M_0$  is correct:

$$
\alpha = \int_{\text{Tobs}} \, p(\text{T}|\mathsf{M}_{0})
$$

and determing the *power*, or Type II error, which is related to the probability *β* of selecting  $M_0$  when  $M_1$  is correct:

$$
1-\beta = \int_{\text{Tobs}} \ p(T|M_1)
$$

⇒ If *α* is smaller than a pre-defined threshold (≤ 0.05, or ≤ 10-4, *etc.*, with smaller thresholds used for more controversial alternative models), then the frequentist rejects the null hypothesis -  $M_0$  model.

⇒ If there are several model comparison tests to choose from, the frequentist uses the most powerful one!

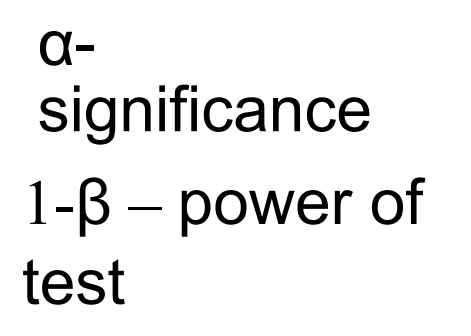

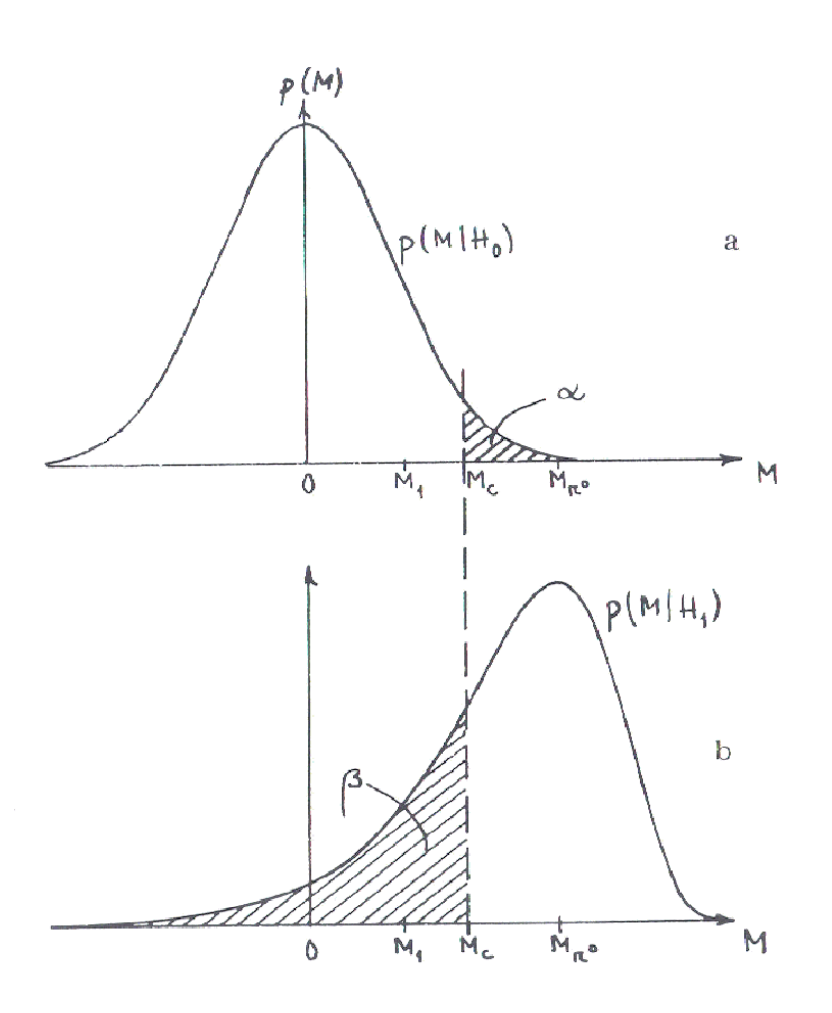

Comparison of distributions  $p(T | M_0)$  (from which one determines the significance  $\alpha$ ) and  $p(T | M_1)$ (from which one determines the power of the model comparison test 1 – *β*) (Eadie *et al.* 1971, p.217)

*Statistics, Aneta Siemiginowska*

### **Statistical Issues: Goodness-of-Fit**

• The  $\chi^2$  goodness-of-fit is derived by computing  $\frac{N-P}{2}$  $\mathcal{L} = \int_{\chi^2_{\text{obs}}}$ 2  $\alpha_{n^2} = \int_{0}^{\infty} d\chi^2 p(\chi^2 | N - P)$ 2  $\sqrt{\frac{N-P}{2}}$ -1  $2\left(\frac{\chi}{\chi}\right)^2$   $e^{-\frac{\chi}{2}}$ 1  $\frac{1}{2\Gamma(\frac{N-P}{2})}\int_{\chi^{2}_{\text{obs}}}^{\infty}d\chi^{2}(\frac{\chi^{2}}{2})^{-2}e^{-\frac{\kappa}{2}}.$ *N P*  $\int_{N-P}^{\infty} \int_{\chi_{\text{obs}}^2}^{\infty} d\chi^2 \left(\frac{\chi^2}{2}\right)^{-2}$  *e*  $\int_{\chi^2}^{\infty} d\chi^2 p(\chi^2 | N \approx$   $\left(\chi^2\right)^{\frac{N-P}{2}-1}$   $-\frac{\chi}{2}$  $= \frac{1}{2\Gamma\left(\frac{N-P}{2}\right)} \int_{\chi^2_{obs}}^{\infty} d\chi^2 \left(\frac{\chi^2}{2}\right)$ 

 $\overline{2}$ 

2 obs

 This can be computed numerically using, *e.g.*, the **GAMMQ** routine of *Numerical Recipes*.

- A typical criterion for rejecting a model is <sup>α</sup> < 0.05 (the "95% criterion"). However, using this criterion blindly *is not recommended*!
- A quick'n'dirty approach to building intuition about how well your model fits the data is to use the *reduced*  $\chi^2$ , *i.e.*,  $\chi^2_{\mathrm{obs,r}} = \chi^2_{\mathrm{obs}}/(N-P)$ :
	- $-$  A "good" fit has  $\chi^2$  <sub>obs,r</sub> ≈1
	- $-$  If <sup>χ<sub>δbs</sub> → 0 the fit is "too good" -- which means (1) the error bars are too large, (2) χ<sup>2</sup> <sub>obs,r</sub> is *not* sampled from the χ<sup>2</sup> distribution, and/or (3) the</sup> data have been fudged.  $\chi^2_{\rm obs}$

The reduced  $\chi^2$  should never be used in any mathematical computation if you are using it, you are probably doing something wrong!

#### 61 Frequentist Model Comparison

Standard frequentist model comparison tests include:

The  $\chi^2$  Goodness-of-Fit (GoF) test:

$$
\alpha_{\chi^2} = \int_{\chi^2_{\text{min},0}}^{\infty} d\chi^2 p(\chi^2 | N - P_0) = \frac{1}{2\Gamma(\frac{N - P_0}{2})} \int_{\chi^2_{\text{min},0}}^{\infty} d\chi^2 (\frac{\chi^2}{2})^{\frac{N - P_0}{2} - 1} e^{-\frac{\chi^2}{2}}.
$$
  
The Maximum Likelihood Ratio (MLR) test:  

$$
\alpha_{\chi^2 MIR} = \int_{\Delta\chi^2}^{\infty} d\chi^2 p(\Delta\chi^2 | \Delta P),
$$

where  $\Delta P$  is the number of additional freely varying model parameters in model  $M_1$ The F-test: 2  $\sqrt{2}$ 1  $F = \frac{\Delta \chi}{\Delta P} / \frac{\chi_1}{(N - P_1)}$ .  $=\frac{\Delta \chi^2}{\Delta P}/\frac{\chi^2_1}{(N-P_1)}$ 

where  $P_1$  is the total number of thawed parameters in model  $M_1$ 

These are standard tests because they allow estimation of the significance without time-consuming simulations!

*Statistics, Aneta Siemiginowska*

### Bayesian Model Comparison

Bayes' theorem can also be applied to model comparison:

$$
p(M | D) = p(M) \frac{p(D | M)}{p(D)}.
$$

- $p(M)$  is the prior probability for *M*;
- $p(D)$  is an ignorable normalization constant; and
- $p(D | M)$  is the average, or global, likelihood:

$$
p(D|M) = \int d\theta p(\theta|M) p(D|M,\theta)
$$

$$
= \int d\theta p(\theta|M) \mathcal{L}(M,\theta).
$$

In other words, it is the (normalized) integral of the posterior distribution over all parameter space. Note that this integral may be computed numerically

*Statistics, Aneta Siemiginowska*

### **Bayesian Model Comparison**

To compare two models, a Bayesian computes the odds, or odd ratio:

$$
O_{10} = \frac{p(M_1 | D)}{p(M_0 | D)}
$$
  
= 
$$
\frac{p(M_1) p(D | M_1)}{p(M_0) p(D | M_0)}
$$
  
= 
$$
\frac{p(M_1)}{p(M_0)} B_{10}
$$
,

where  $B_{10}$  is the *Bayes factor*. When there is no *a priori* preference for either model,  $\ddot{B}_{10}$  = 1 of one indicates that each model is equally likely to be correct, while  $B_{10} \geq 10$  may be considered sufficient to accept the alternative model (although that number should be greater if the alternative model is controversial).

### Model Comparison Tests:

Notes and caveats regarding these standard tests:

- The GoF test is an "alternative-free" test, as it does not take into account the alternative model *M*1. It is consequently a *weak* (*i.e.,* not powerful) model comparison test and should not be used!
- **Diamable 10 Septem** of *F*-test which generally has the greatest power is shown above: in principle, one can construct three *F* statistics out of  $\Delta \chi^2$   $\chi^2_{\phantom{2}0}$   $\chi^2_{\phantom{2}1}$
- **The MLR ratio test is generally the most powerful for detecting** emission and absorption lines in spectra.

But the most important caveat of all is that…

### The *F* and *MLR* tests are often misused by astronomers!

There are two important conditions that must be met so that an estimated derived value *α* is actually correct, *i.e.,* so that it is an accurate approximation of the tail of the sampling distribution (Protassov *et al.* 2001):

- $M_0$  *must be nested within*  $M_1$ , *i.e.*, one can obtain  $M_0$  by setting the extra Δ*P* parameters of *M*<sup>1</sup> to default values, often zero; and
- *those default values may not be on a parameter space boundary.*

The second condition may not be met, *e.g.,* when one is attempting to detect an emission line, whose default amplitude is zero and whose minimum amplitude is zero. Protassov *et al.* recommend Bayesian posterior predictive probability values as an alternative,

If the conditions for using these tests are not met, then they can still be used, but the significance must be computed via Monte Carlo simulations.

## Monte Carlo Simulations

- Simulations to test for more complex models, e.g. addition of an emission line
- Steps:
	- Fit the observed data with both models,  $M_0$ ,  $M_1$
	- Obtain distributions for parameters
	- Assume a simpler model  $M_0$  for simulations
	- Simulate/Sample data from the assumed simpler model
	- Fit the simulated data with simple and complex model
	- Calculate statistics for each fit
	- Build the probability density for assumed comparison statistics, e.g. LRT and calculate p-value

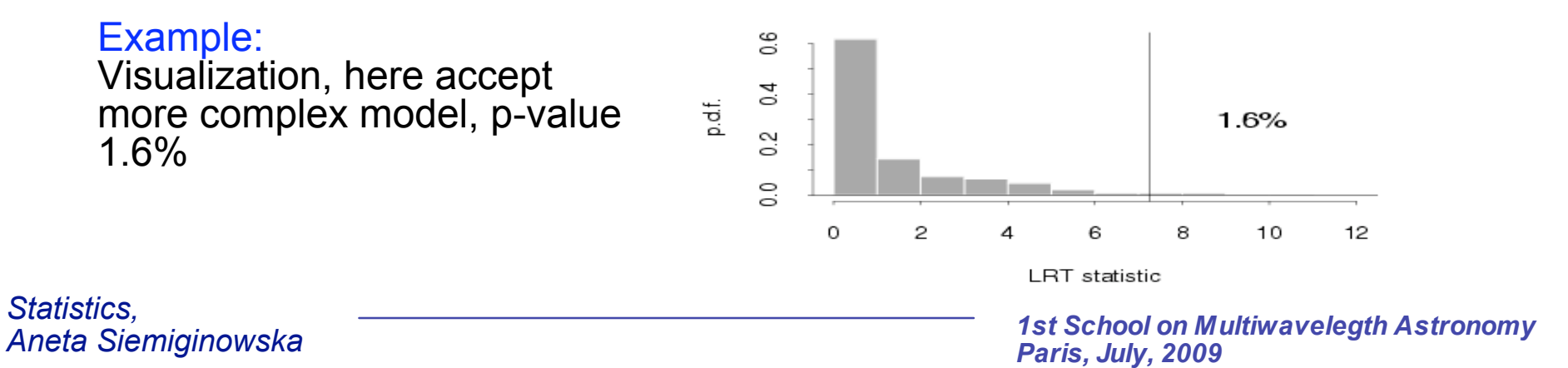

# Observations: Chandra Data<sup>67</sup> and more…

• X-ray Spectra

typically PHA files with the RMF/ARF calibration files

• X-ray Images

FITS images, exposure maps, PSF files

• Lightcurves

FITS tables, ASCII files

• Derived functional description of the source:

• Radial profile • Temperatures of stars • Source fluxes

• Concepts of Source and Background data

# Observations: Data I/O in Sherpa

• Load functions (PyCrates) to input the data: data: load\_data, load\_pha, load\_arrays, load\_ascii calibration: load\_arf, load\_rmf load\_multi\_arfs, load\_multi\_rmfs background: load\_bkg, load\_bkg\_arf ,<br>load\_bkg\_rmf 2D image: load\_image, load\_psf General type: load\_table, load\_table\_model,<br>load\_user\_model Help file: load data( [id=1], filename, [options] ) load\_image( [id=1], filename|IMAGECrate,[coord="logical"] ) Examples: load data("src", "data.txt", ncols=3)

load\_data("rprofile\_mid.fits[colsRMID,SUR\_BRI,SUR\_BRI\_ERR]") load data("image.fits") load image("image.fits", coord="world"))

• Multiple Datasets - data id

Default data  $id = 1$ load data(2, "data2.dat", ncols=3)

• Filtering of the data load data expressions notice/ignore commands in Sherpa

Examples: notice(0.3,8) notice2d("circle(275,275,50)")

A Simple Problem 69 Fit Chandra 2D Image data in Sherpa using Command Line Interface in Python

- Read the data
- Choose statistics and optimization method
- Define the model
- Minimize to find the best fit parameters for the model
- Evaluate the best fit display model, residuals, calculate uncertainties

# A Simple Problem  $10^{70}$

#### **List of Sherpa Commands**

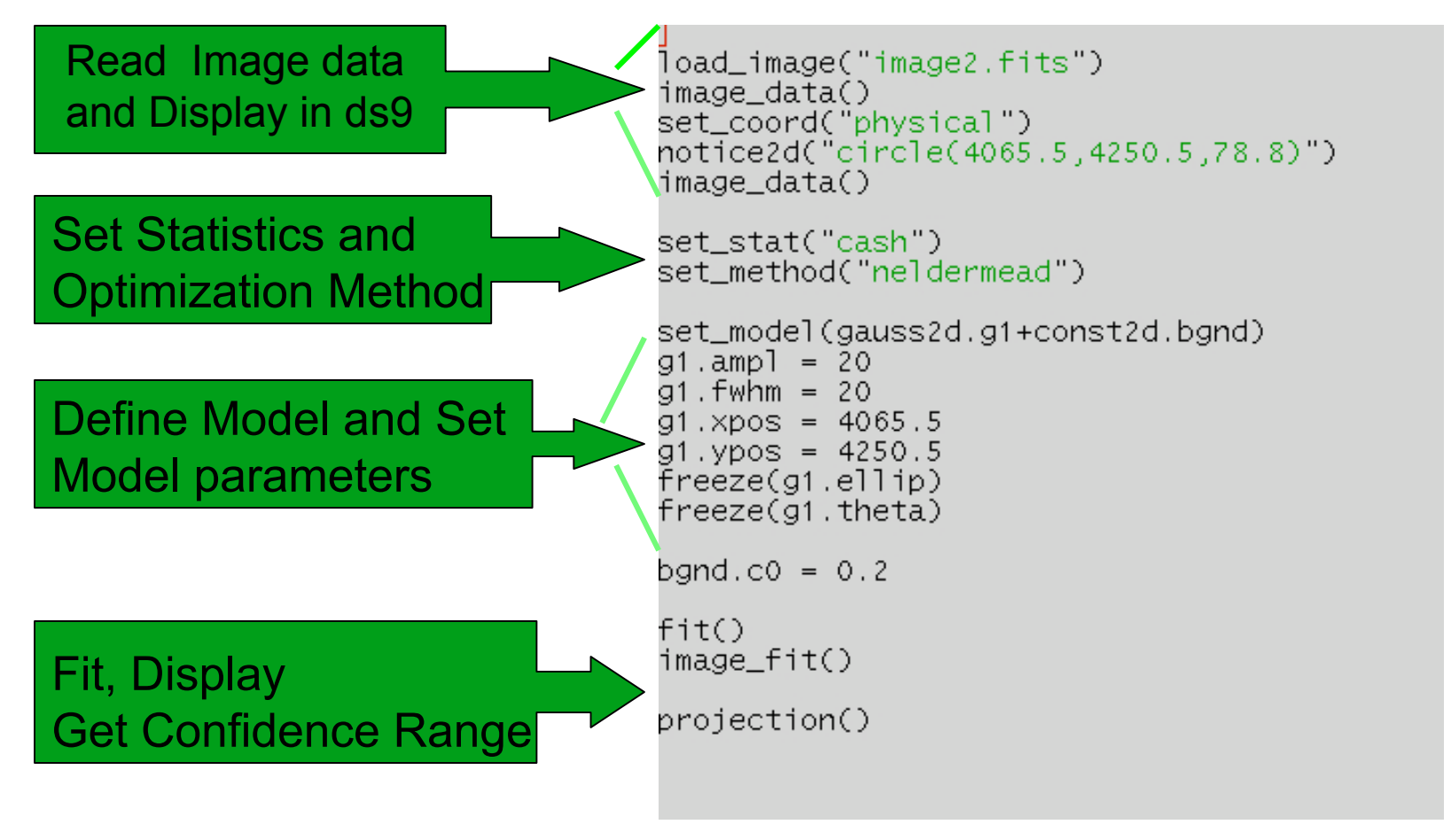

## A Simple Problem 21

#### **List of Sherpa Commands**

```
load_image("image2.fits")
image data()
set_coord("physical")
notice2d("circle(4065.5,4250.5,78.8)")
image_data()
```

```
set_stat("cash")
set_method("neldermead")
```

```
set_model(gauss2d.g1+const2d.bgnd)
g1.ampl = 20
91. fwhm = 20
91. \timespos = 4065.5
q1. ypos = 4250.5freeze(g1.e11ip)freeze(\bar{g}1. theta)
bgnd.co = 0.2fit()
```

```
image_fit()
```

```
projection()
```
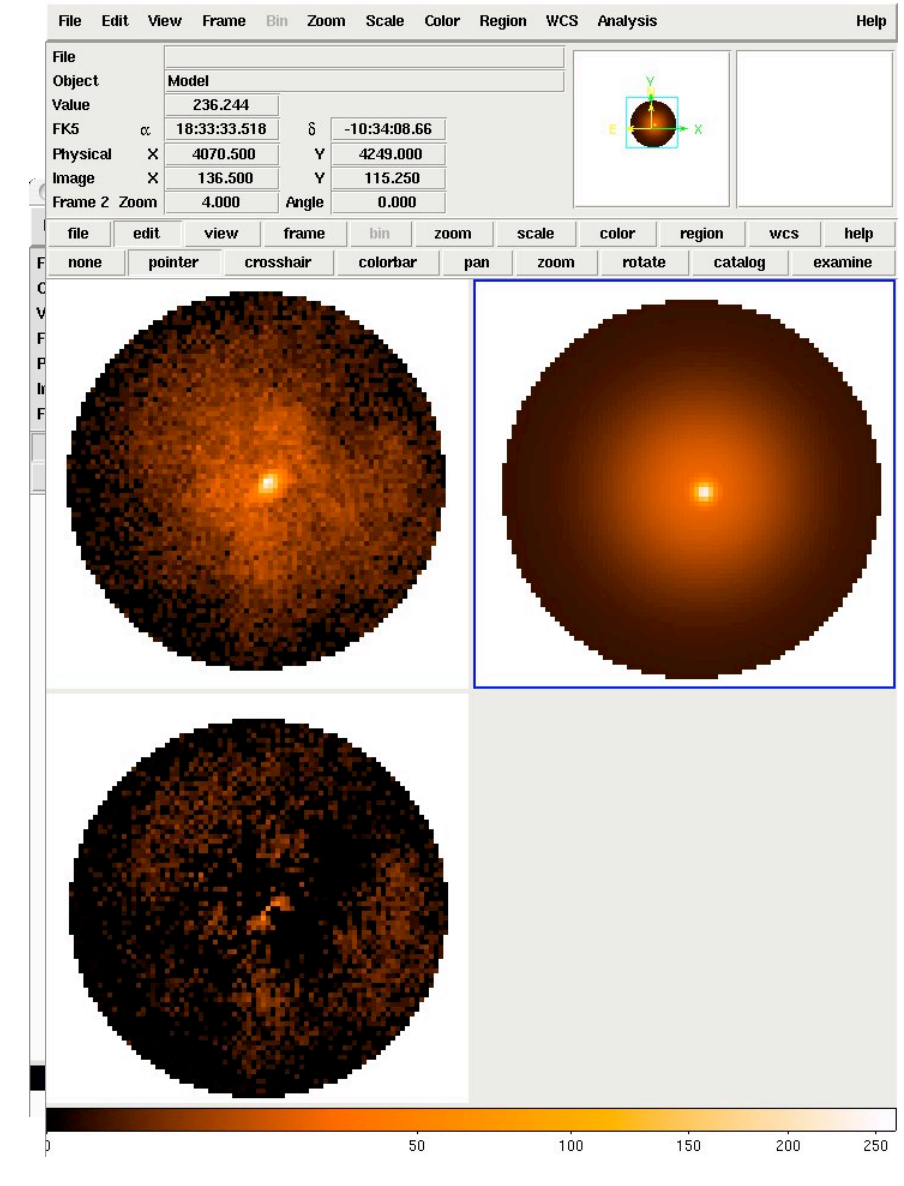

*1st School on Multiwavelegth Astronomy Paris, July, 2009*

### List of Sherpa Commands Command Line View<sup>2</sup>

```
load_image("image2.fits")
image_data()
set coord("physical")
notice2d("circle(4065.5,4250.5,78.8)")
image_data()set_stat("cash")
set method("neldermead")
set_model(gauss2d.g1+const2d.bgnd)
g1.ampl = 20
91. fwhm = 20
91. \timespos = 4065.5
q1. ypos = 4250.5freeze(g1.ellip)
freeze(g1.theta)
band.co =\wedge \wedge000X xterm
fit()image_fit
             mac% sherpa fit.script.py
projectio
             Welcome to Sherpa: CXC's Modeling and Fitting Package
             Version: CIAO 4.0
             Statistic value = -47094 at function evaluation 361
             Data points = 4881
             Degrees of freedom = 4876
               g1.fwhm
                           20,0002
                           4068,76
               q1xyz
```
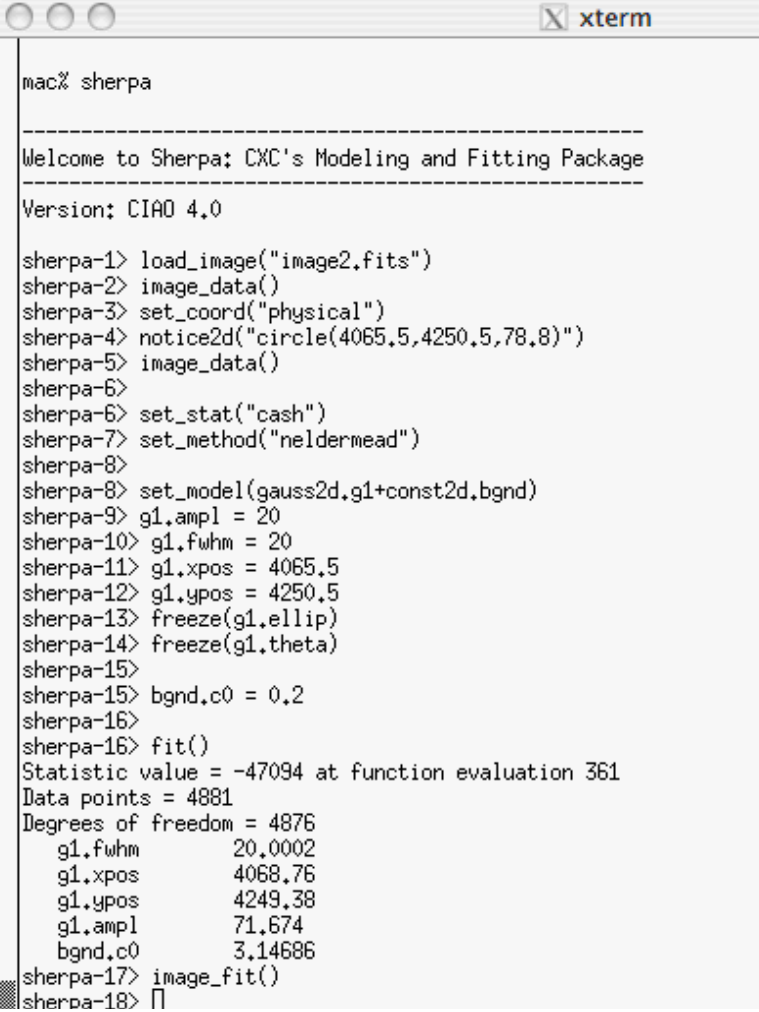
# Setup Environment

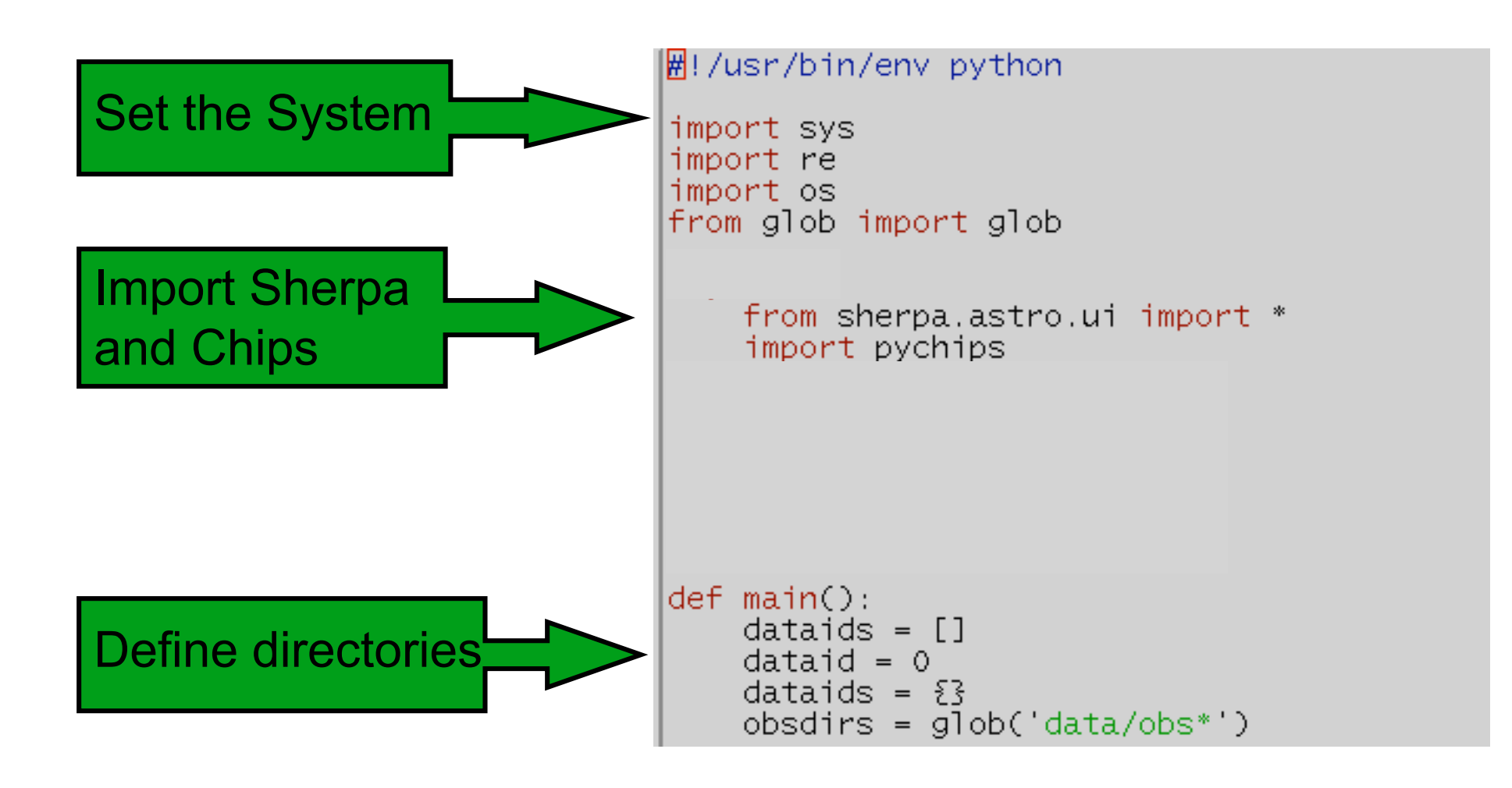

*Statistics, Aneta Siemiginowska*

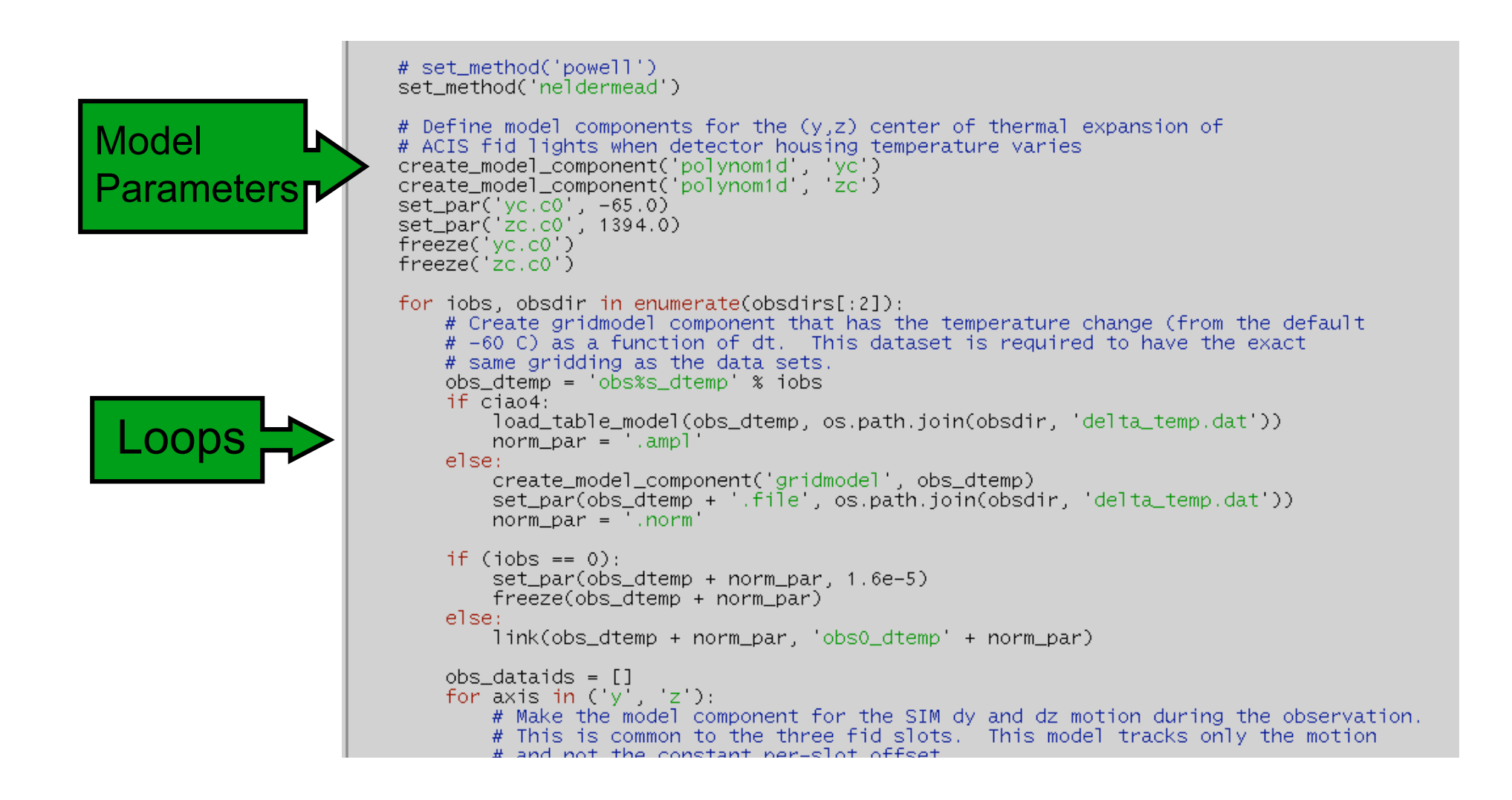

*Statistics, Aneta Siemiginowska*

## A Complex Example 75 Fit Chandra and HST Spectra with Python script

- Setup the environment
- Define model functions
- Run script and save results in nice format.
- Evaluate results do plots, check uncertainties, derive data and do analysis of the derived data.

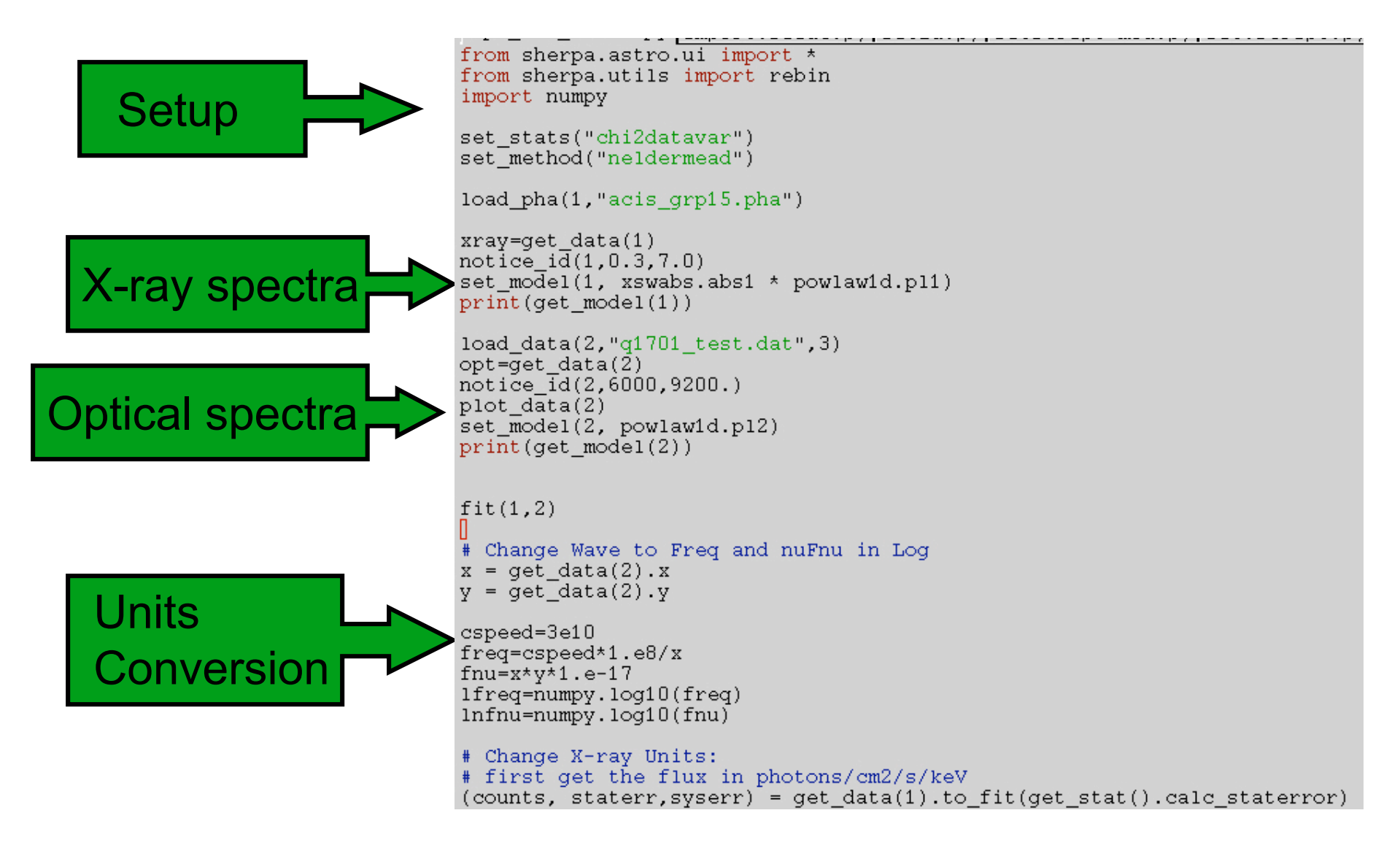

*Statistics, Aneta Siemiginowska*

# Fit Results

### X-ray data with RMF/ARF and Optical Spectra in ASCII

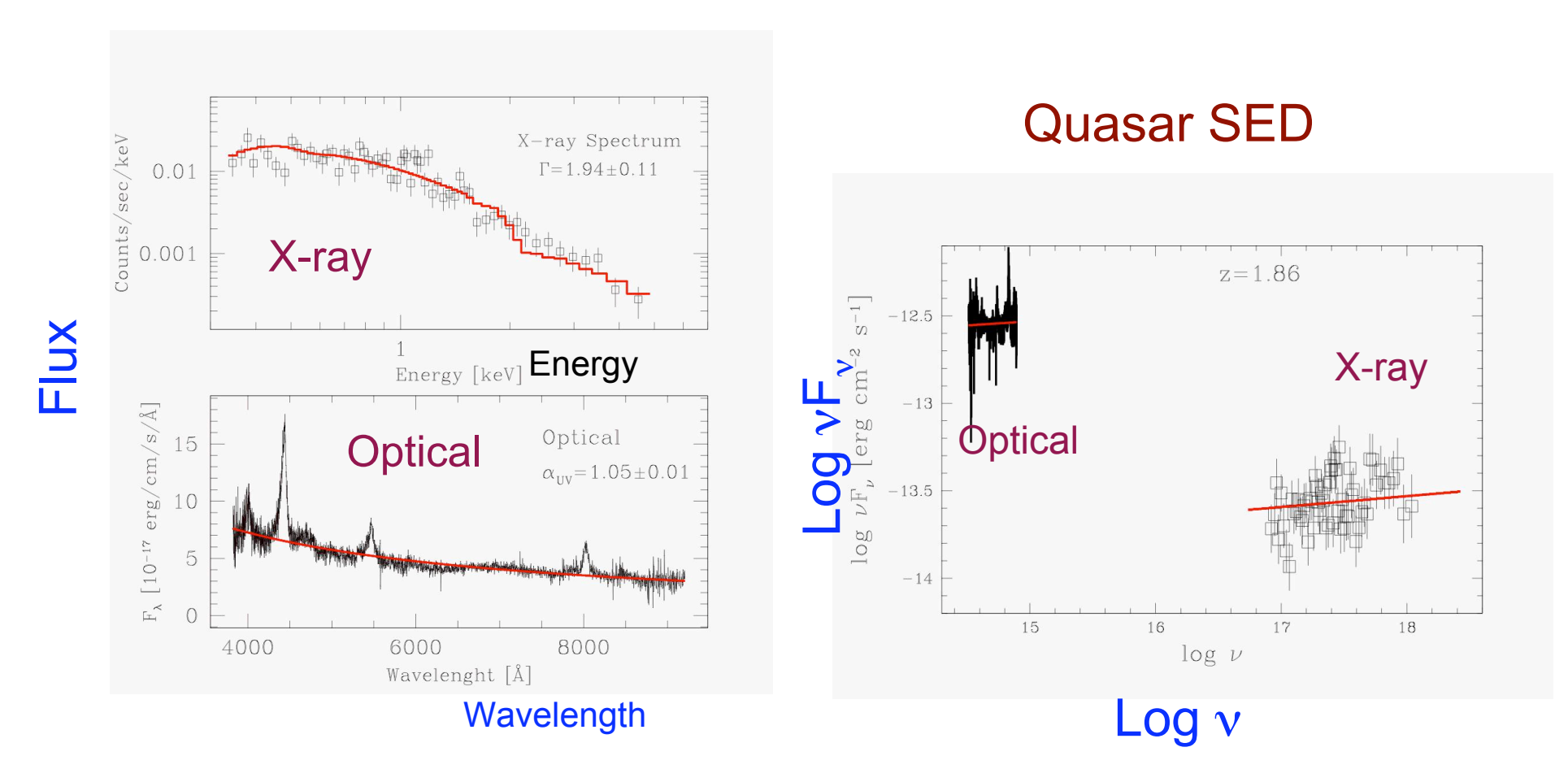

*Statistics, Aneta Siemiginowska*

## Learn more on Sherpa Web **Pages**

Last modified: 15 May 2008

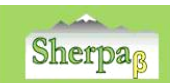

Sherpa 3.4 Homepage Sherpa 4.0 Beta Homepage **Choosing Python or S-Lang** About the Sherpa Beta Release **Inalysis Threads** Sherpa Science (CIAO)

**ChIPS** ChaRT **Help Pages (AHELP)** Alphabetical **By context** Using ahelp **Models, Statistics, and Methods** Models **Statistics** Documentation **Bug List** 

XC Links

**CIAO** (Data Analysis)

Astrostatistics Collaboration

**News** 

**Previous Items** 

ChIPS (Plotting)

15 May 2008

for Sherpa Beta.

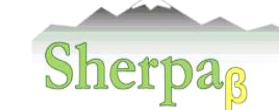

#### CIAO's modeling and fitting package

**WHAT'S NEW | WATCH OUT** Analysis Threads | Ahelp | Download CIAO | CIAO | ChIPS | ChaRT

The CIAO 4 release features an experimental (beta) version of the new Sherpa, the CIAO modeling and fitting package. Sherpa enables the user to construct complex models from simple definitions and fit those models to data, using a variety of statistics and optimization methods.

Sherpa is designed for use in a variety of modes: as a user-interactive application and in batch mode. Sherpa is an importable module for scripting languages (Python or S-Lang) and is available as a C/C++ library for software developers. In addition, users may write their own Python and S-Lang scripts for use in Sherpa. Refer to the Should I Use Sherpa in Python or S-Lang? page for help in deciding which language to use.

Since this is the initial phase of the Sherpa redesign, not all of the functionality of the CIAO 3.4 version is implemented yet. The About the Sherpa Beta Release page outlines new features and provides a summary of missing items. Please send feedback and questions on Sherpa Beta to the Helpdesk.

#### Citing Sherpa in a Publication

If you are writing a paper and would like to cite Sherpa, we recommend the following paper:

#### The Fitting FITS Image Data thread (S-Lang or Python) has been updated Sherpa: a mission-independent data analysis application (ADS) P. E. Freeman, S. Doe, A. Siemiginowska

SPIE Proceedings, Vol. 4477, p.76, 2001

\bibitem[Freeman et al.(2001)1(2001SPIE.4477...76F} Freeman, P., Doe, S., \& Siemiginowska, A.\ 2001, \procspie, 4477, 76

The specific version of CIAO and CALDB (if applicable) used for the analysis should be mentioned as well.

A reference for the Python interface to Sherpa is also available:

#### Developing Sherpa with Python (ADS)

S. Doe, et al. Astronomical Data Analysis Software and Systems XVI, 376, 543

\bibitem[Doe et al.(2007)]{2007ASPC..376..543D} Doe, S., et al.\ 2007, Astronomical Data Analysis Software and Systems XVI, 376, 543

Further guidelines are available from the Acknowledgment of Use of Chandra Resources

Search .<br>Search the Sherpa Beta website

#### Sherpa Threads for CIAO 4.0 Beta

#### **WHAT'S NEW | WATCH OUT** Top | All | Intro | Fitting || CIAO | ChIPS | ChaRT | Proposal

#### **Introduction**

Beginners should start here. The Introductory threads explain how to start Sherpa and provide an overview of using the application.

#### • Getting Started:

#### o Starting Sherpa

- o ChIPS commands are used from within Sherpa to customize plots and create hardcopy output (PS, PNG, JPG). Refer to the Introduction to ChIPS thread (S-Lang or Python) for an overview of using that program.
- Introduction to Fitting ASCII Data with Errors: Single-Component Source Models (S-Lang or Python)
- Introduction to Fitting PHA Spectra (S-Lang or Python)

#### **Fitting**

Sherpa provides extensive facilities for modeling and fitting data. The topics here range from basic fits using source spectra and responses to more advanced areas such as simultaneous fits to multiple datasets, accounting for the effects of pileup, and fitting spatial and grating data.

#### · Spectral (1-D) Data

- o Introduction to Fitting PHA Spectra (S-Lang or Python)
- o Introduction to Fitting ASCII Data with Errors: Single-Component Source Models (S-Lang or Python)
- o Simultaneously Fitting Two Datasets (S-Lang or Python)

#### · Spatial (2-D) Data

- o Fitting FITS Image Data (S-Lang or Python)
- **MARTER:** (16 Jul 2008)
- o See also: the Obtain and Fit a Radial Profile CIAO thread

*Statistics, Aneta Siemiginowska*

*1st School on Multiwavelegth Astronomy Paris, July, 2009*

78

# **Summary**

- Motivation: why do we need statistics?
- Probabilities/Distributions
- Poisson Likelihood
- Parameter Estimation
- Statistical Issues
- Statistical Tests

# <sup>80</sup> **Conclusions**

**Statistics is the main tool for any astronomer who need to do data analysis and need to decide about the physics presented in the observations.**

References:

Peter Freeman's Lectures from the Past X-ray Astronomy School

"Practical Statistics for Astronomers", Wall & Jenkins, 2003 Cambridge University Press

Eadie et al 1976, "Statistical Methods in Experimental Physics"

## **Selected References** 81

● General statistics:

- Babu, G. J., Feigelson, E. D. 1996, Astrostatistics (London: Chapman & Hall)
- Eadie, W. T., Drijard, D., James, F. E.,Roos, M., & Sadoulet, B. 1971, Statistical Methods in Experimental Physics (Amsterdam: North-Holland)
- Press, W. H., Teukolsky, S. A., Vetterling, W. T.& Flannery, B. P. 1992, Numerical Recipes (Cambridge: Cambridge Univ. Press)

Introduction to Bayesian Statistics:

● Loredo, T. J. 1992, in Statistical Challenges in Modern Astronomy,ed. E. Feigelson & G. Babu (New York: Springer-Verlag), 275

 $\bullet$  Modified  $\chi$ and  $\chi^2$  *statistics*:

- Cash, W. 1979, ApJ 228, 939\item Churazov, E., et al. 1996, ApJ 471, 673
- Gehrels, N. 1986, ApJ 303, 336
- Kearns, K., Primini, F., & Alexander, D. 1995, in Astronomical Data Analysis Software and Systems IV,eds. R. A. Shaw, H. E. Payne, & J. J. E. Hayes (San Francisco: ASP), 331
- **Issues in Fitting:** 
	- Freeman, P. E., et al. 1999, ApJ 524, 753 (and references therein)
- *Sherpa* and *XSPEC*:
	- Freeman, P. E., Doe, S., & Siemiginowska, A. 2001, astro-ph/0108426
	- http://asc.harvard.edu/ciao/download/doc/sherpa\_html\_manual/index.html
	- Arnaud, K. A. 1996, in Astronomical Data Analysis Software and Systems V, eds. G. H. Jacoby& J. Barnes (San Francisco: ASP), 17
	- http://heasarc.gsfc.nasa.gov/docs/xanadu/xspec/manual/manual.html

*Statistics, Aneta Siemiginowska*

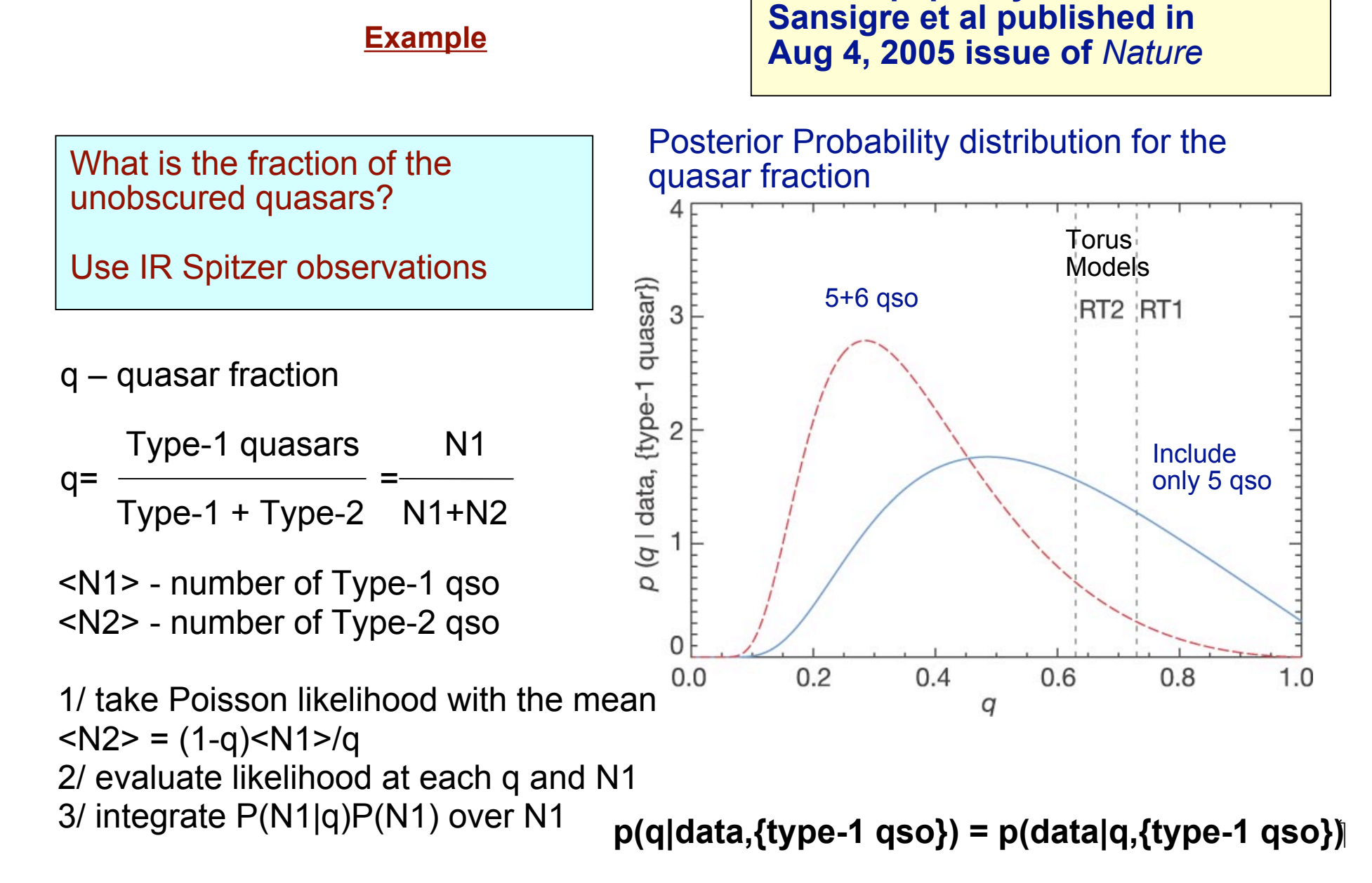

*Statistics, Aneta Siemiginowska*

*1st School on Multiwavelegth Astronomy Paris, July, 2009*

**From a paper by Martinez-**

### **Example:**

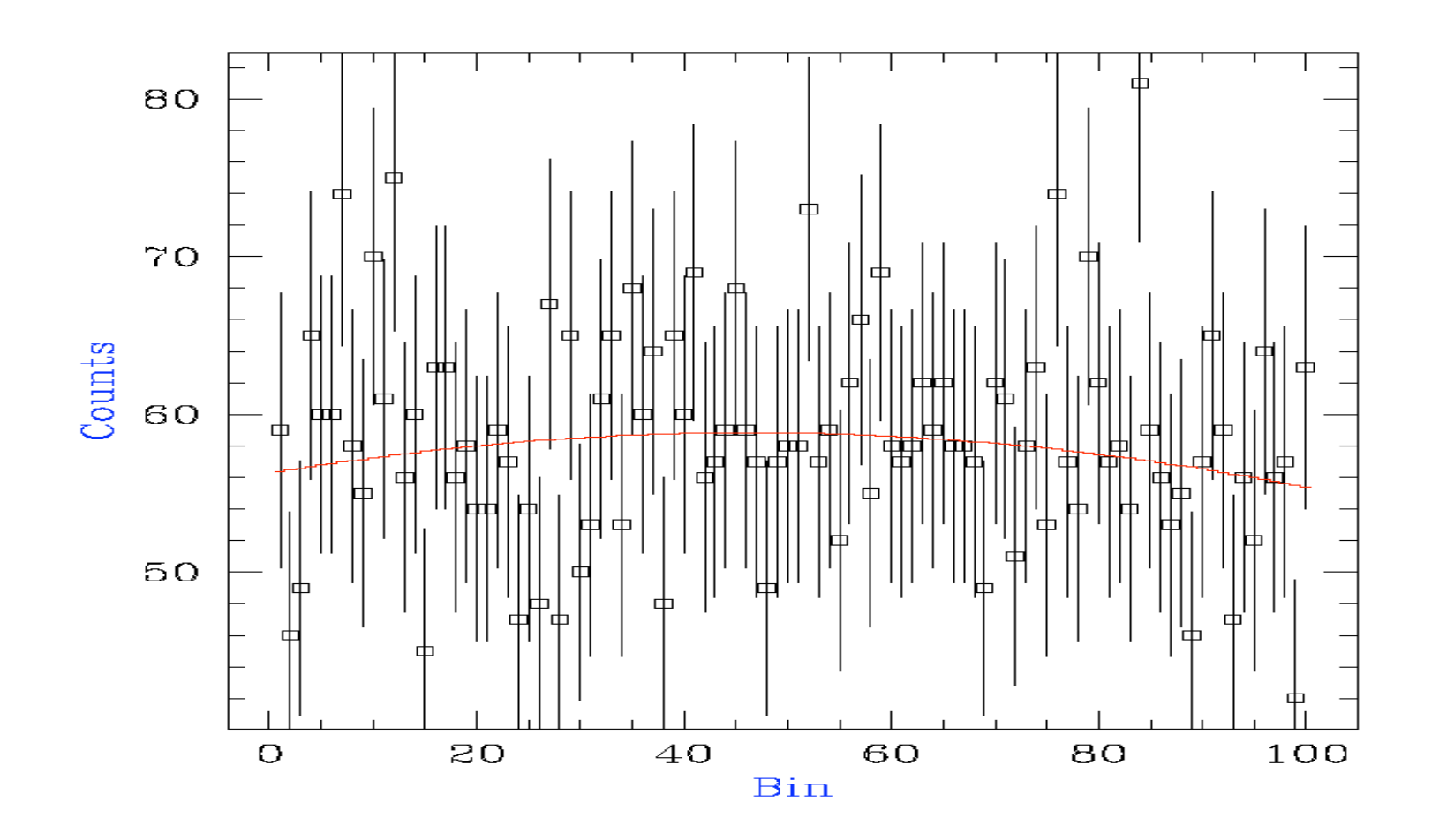

Integer counts spectrum sampled from a constant amplitude model with mean  $\mu$  = 60 counts, and fit with a parabolic model.

*Statistics, Aneta Siemiginowska*

### **Example2**

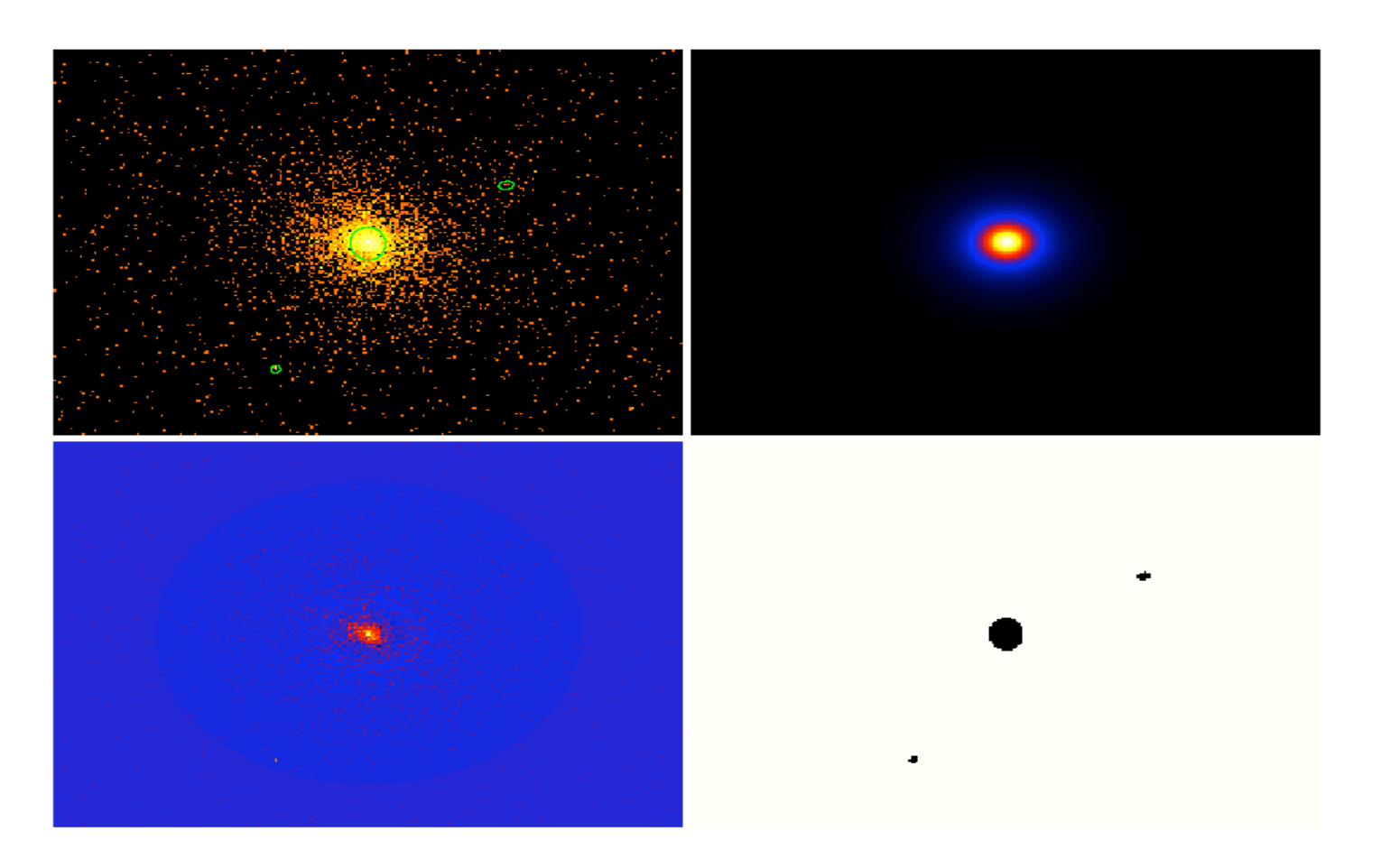

Example of a two-dimensional integer counts spectrum. *Top Left: Chandra* ACIS-S data of X-ray cluster MS 2137.3-2353, with *ds9* source regions superimposed. *Top Right:* Best-fit of <sup>a</sup> two-dimensional beta model to the filtered data. *Bottom Left:* Residuals (in units of <sup>σ</sup> ) of the best fit. *Bottom Right:* The applied filter; the data within the ovals were excluded from the fit.

*Statistics, Aneta Siemiginowska*

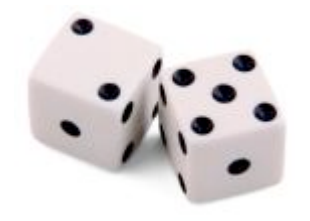

# <sup>85</sup> **Probability**

Numerical formalization of our degree of belief.

Number of favorable events

Total number of events

Example 2: Use data to calculate probability, thus the probability of a cloudy observing run: number of cloudy nights last year 365 days Issues: • limited data • not all nights are *equally likely* to be cloudy **Laplace principle of indifference: All events have equal probability** Example 1: 1/6 is the probability of throwing a 6 with 1 roll of the dice **BUT** the dice can be biased! => need to calculate the probability of each face

=>

# **Conditionality and Independence** 86

A and B events are **independent** if the probability of one is unaffected by what we know about the other:

prob(A and B)=prob(A)prob(B)

If the probability of A depends on what we know about B A given B => **conditional probability**

```
 prob(A and B)
```
prob(A|B)**=**

prob(B)

If A and B are independent  $\Rightarrow$  prob(A|B)=prob(A)

If there are several possibilities for event B  $(B_1, B_2,...)$  $prob(A) = \sum prob(A|B_i) prob(B_i)$ 

A – parameter of interest  $B<sub>i</sub>$  – not of interest, instrumental parameters, background prob(B<sub>i</sub>) - if known we can sum (or integrate) - *Marginalize* 

*Statistics, Aneta Siemiginowska*

## **Bayes' Theorem**

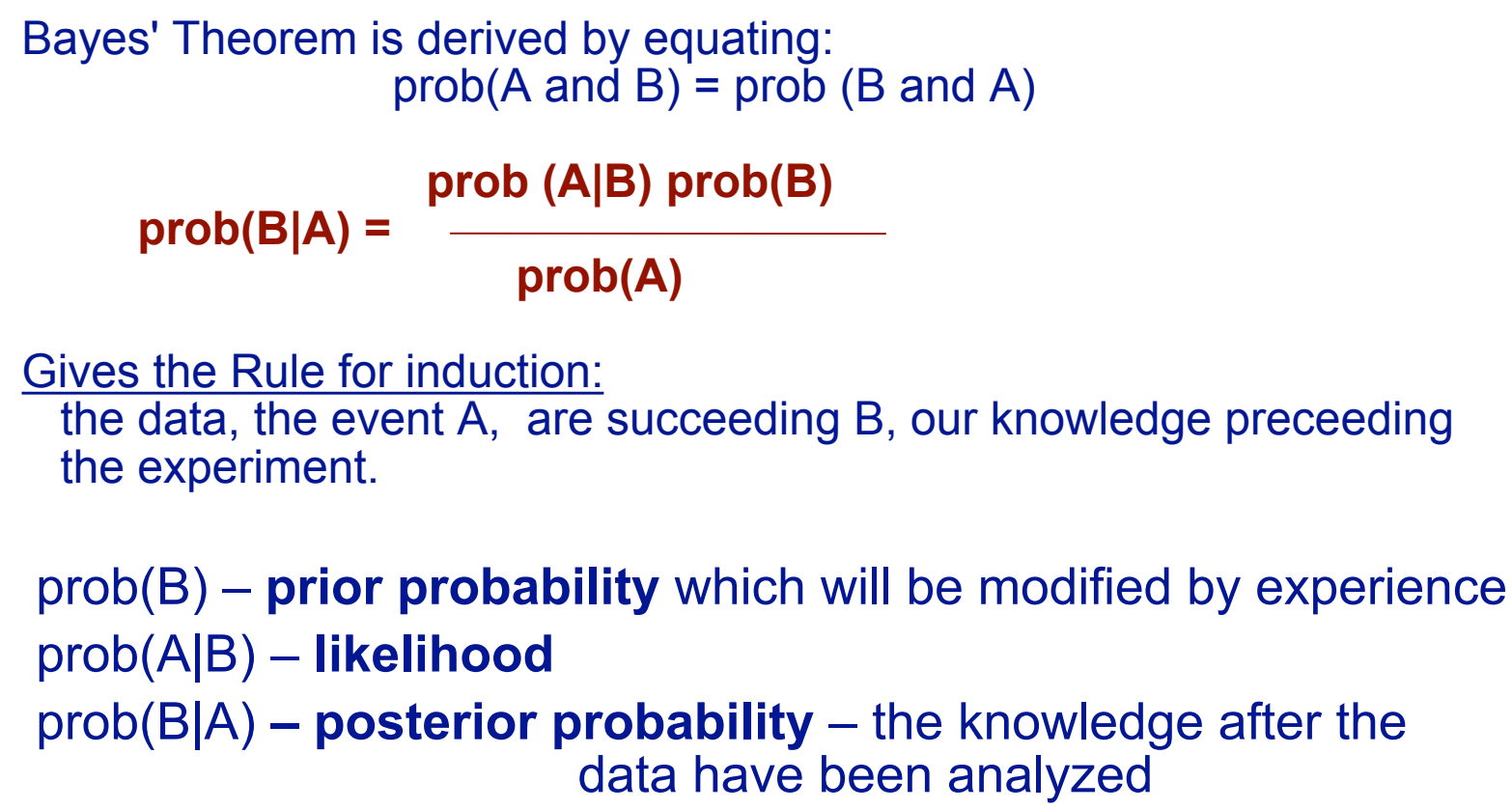

prob(A) – normalization

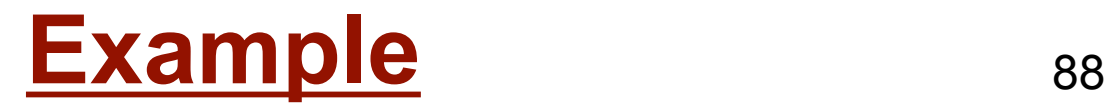

A box with colored balls: what is the content of the box?

prob(content of the box | data)  $\propto$  prob(data | content of the box)

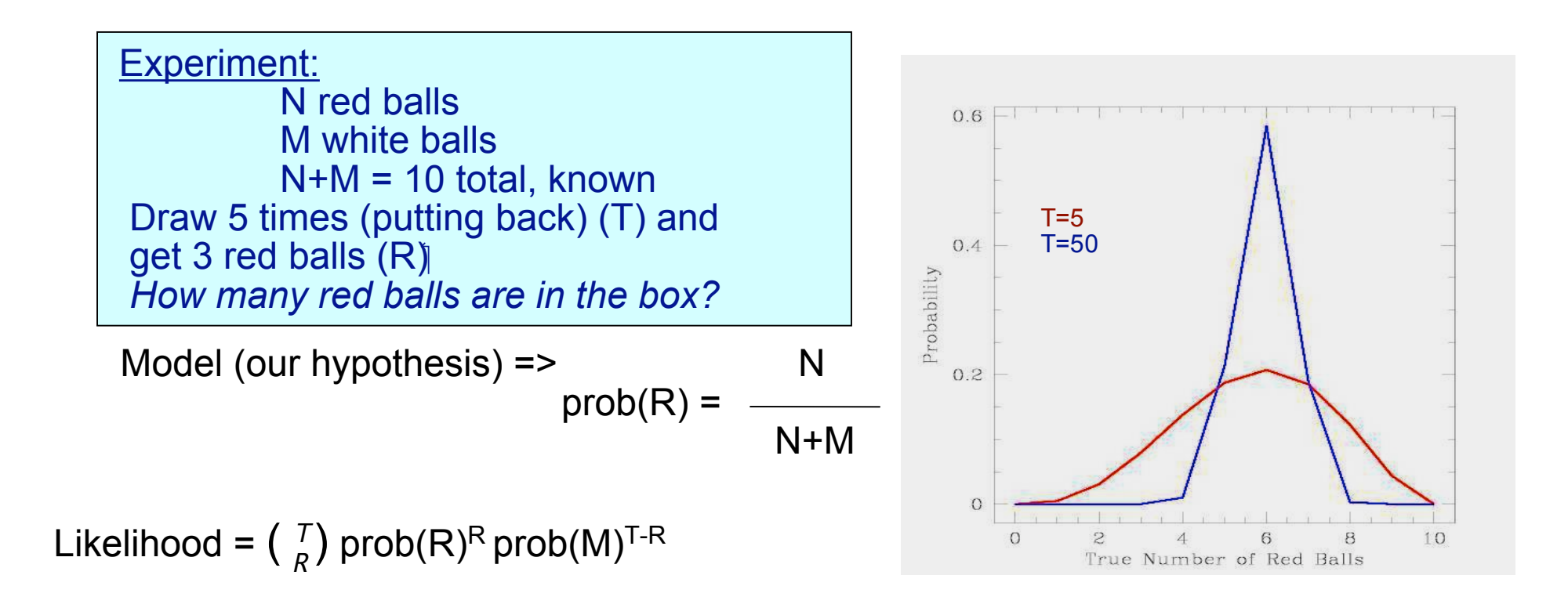

*Statistics, Aneta Siemiginowska*